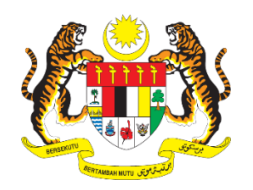

## **KERAJAAN MALAYSIA**

## **PEKELILING TRANSFORMASI PENTADBIRAN AWAM BIL. 2 TAHUN 2018**

## **MyMESYUARAT: EKOSISTEM PENGURUSAN MESYUARAT ERA DIGITAL**

**UNIT PEMODENAN TADBIRAN DAN PERANCANGAN PENGURUSAN MALAYSIA (MAMPU) JABATAN PERDANA MENTERI**

## **KANDUNGAN**

## **PERKARA MUKA SURAT**

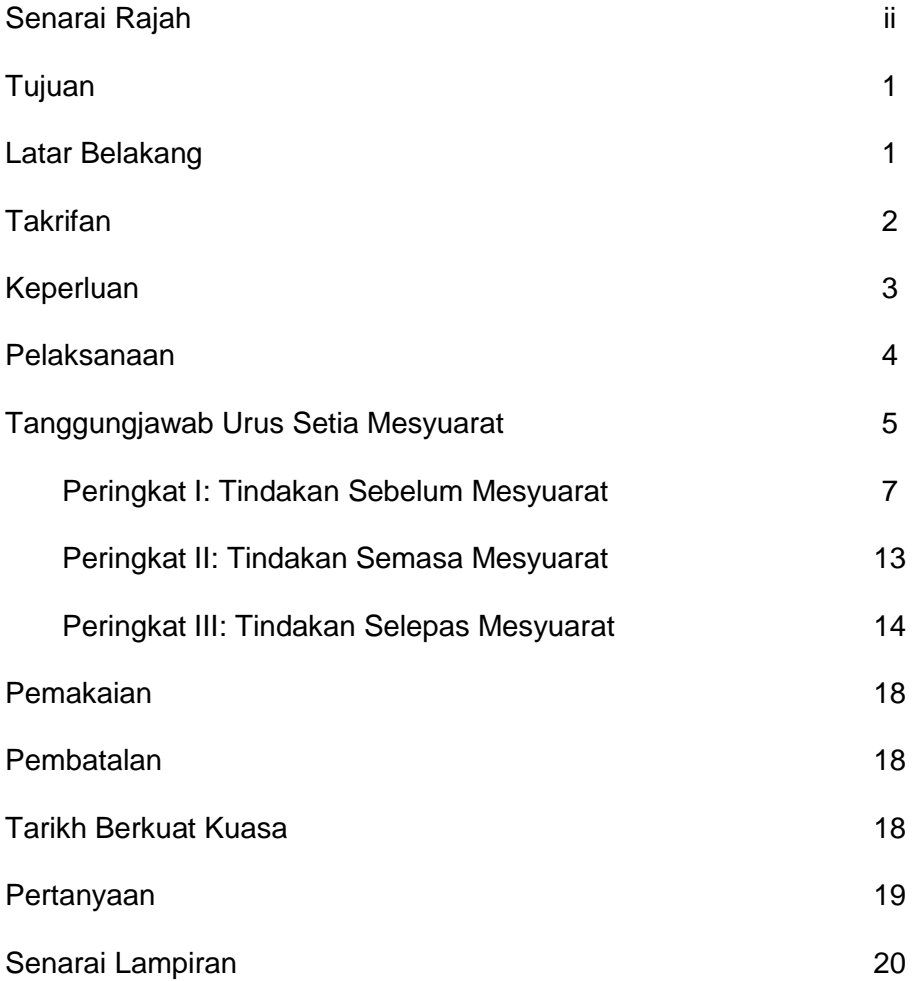

## **SENARAI RAJAH**

**RAJAH NO. TAJUK MUKA SURAT** 

1 Tanggungjawab Urus Setia Mesyuarat 6

#### **PEKELILING TRANSFORMASI PENTADBIRAN AWAM BIL. 2 TAHUN 2018**

## **MyMESYUARAT: EKOSISTEM PENGURUSAN MESYUARAT ERA DIGITAL**

#### **TUJUAN**

1. Panduan ini bertujuan untuk menerangkan kepada agensi Kerajaan berkaitan tata cara pengurusan mesyuarat secara digital ke arah pengendalian mesyuarat yang lebih sistematik, seragam dan efektif.

#### **LATAR BELAKANG**

2. Gelombang perubahan globalisasi dan kemunculan teknologi terkini yang dikenali sebagai Revolusi Industri Keempat menyaksikan segala bentuk kefahaman, akses, etos serta budaya yang mendasari hubungan di antara rakyat dan kerajaan serta agensi telah berubah. Memiliki organisasi awam yang cemerlang tadbir urusnya merupakan pra syarat penting dalam mendepani landskap baharu ini bagi membolehkan perkhidmatan awam terus tangkas memenuhi ekspektasi rakyat dan melonjakkan negara ke persada dunia. Usaha mencipta trajektori baharu ini juga akan menjadi lebih signifikan melalui pemanfaatan teknologi digital.

3. Teknologi digital diakui umum sebagai penggerak yang berupaya merubah cara bekerja kepada lebih cekap, pantas dan lancar tanpa batasan masa dan tempat. Realiti baharu ini memberi ruang dan peluang kepada agensi kerajaan untuk mengadaptasikannya dalam tadbir urus organisasi bagi menghasilkan produk atau perkhidmatan yang melangkaui ekspektasi normal pelanggan. Nilai baharu ini boleh dijelmakan dalam pelbagai bentuk seperti tata cara dan proses pembuatan keputusan, penggubalan dasar, dan kaedah pelaksanaan program yang matlamat akhirnya dapat meningkatkan kesejahteraan awam. Hakikatnya, prinsip ekosistem baharu penyampaian

1

perkhidmatan ini ada dilakarkan dalam Pelan Strategik ICT Sektor Awam (2016-2020) dan Pelan Pendigitalan Penyampaian Perkhidmatan Kerajaan. Kedua-dua pelan ini boleh dijadikan wahana hala tuju strategik dalam merealisasikan matlamat pewujudan Kerajaan Digital seterusnya aspirasi Transformasi Nasional 2050 (TN50) iaitu perkhidmatan Kerajaan yang berteraskan digital sepenuhnya atau *fully digitised government* menjelang tahun 2050.

4. Usaha pendigitalan perkhidmatan Kerajaan ini diterjemahkan menerusi inisiatif pengurusan mesyuarat secara digital yang boleh diakses, diguna pakai dan dirujuk oleh agensi Kerajaan. Inisiatif ini menyokong agenda Program Transformasi Ekonomi (*Economic Transformation Programme*, ETP) di bawah Bidang Ekonomi Utama Negara (*National Key Economic Area*, NKEA): Kandungan dan Infrastruktur Komunikasi (*Communication Content and Infrastructure*, CCI) *Entry Point Project* (EPP) 6: Kerajaan Elektronik iaitu pelaksanaan pengurusan mesyuarat secara dalam talian. Bagi membentuk ekosistem yang berkesan dalam proses pengurusan dan pemantauan keputusan mesyuarat yang cepat, telus dan tepat, maka MyMesyuarat dibangunkan sebagai penyelesaian menyeluruh dan efektif.

#### **TAKRIFAN**

5. Takrifan yang akan diguna pakai dalam garis panduan ini adalah seperti yang berikut:

(i) **Agensi Kerajaan** merujuk kepada agensi Kerajaan yang terdiri daripada Kementerian, Jabatan Persekutuan, Pejabat Setiausaha Kerajaan Negeri, Badan Berkanun dan Pihak Berkuasa Tempatan.

2

- (ii) **Dokumen** merujuk kepada maklumat secara bercetak atau digital dalam bentuk slaid/kertas/cakera padat/video atau medium perantaraan lain yang difikirkan sesuai.
- (iii) **Kertas Pembentangan** merujuk kepada Kertas Pertimbangan/Kertas Makluman bagi mendapatkan keputusan atau memaklumkan kepada ahli mesyuarat.
- (iv) **Sistem MyMesyuarat** merujuk kepada sistem pengurusan dan pemantauan mesyuarat secara dalam talian yang dibangunkan oleh MAMPU.
	- (v) **Urus Setia** merujuk kepada urus setia mesyuarat, iaitu sekretariat atau sekumpulan pekerja yang mengendalikan hal-hal pentadbiran dan keurusetiaan mesyuarat.

## **KEPERLUAN**

6. Keberkesanan tadbir urus pelaksanaan sesuatu keputusan mesyuarat agensi Kerajaan sangat berkait rapat dengan kaedah penyampaian keputusan mesyuarat serta kaedah pemantauan tindakan kepada keputusan berkenaan. Mesyuarat merupakan satu mekanisme utama yang digunakan oleh agensi Kerajaan untuk:

- (i) merancang pelaksanaan sesuatu dasar dan program Kerajaan;
- (ii) memperoleh nasihat daripada pihak yang mempunyai kepakaran dan pengalaman dalam perkara tertentu;
- (iii) menyelaras dan memantau usaha-usaha pelaksanaan sesuatu program supaya tindakan yang dilakukan oleh semua agensi Kerajaan yang terlibat dibuat secara bersepadu;
- (iv) membuat keputusan secara kolektif melalui perbincangan dan perundingan; dan
- (v) menyelesaikan masalah yang timbul dalam melaksanakan sesuatu keputusan.

## **PELAKSANAAN**

7. Bagi memantapkan pengurusan mesyuarat agensi Kerajaan, maka panduan ini dihasilkan dengan memfokuskan elemen utama seperti yang berikut:

- (i) Tanggungjawab Urus Setia Mesyuarat: Peringkat I: Tindakan Sebelum Mesyuarat; Peringkat II: Tindakan Semasa Mesyuarat; dan Peringkat III: Tindakan Selepas Mesyuarat.
- (ii) Format Penyediaan Minit Mesyuarat; dan
- (iii) Panduan Penggunaan Sistem MyMesyuarat.

8. Bagi urusan mesyuarat yang melibatkan dokumen terperingkat, agensi Kerajaan hendaklah mematuhi tata cara pengurusan dokumen terperingkat seperti yang berikut:

- (i) Akta Rahsia Rasmi 1972 (Pindaan) 1986; dan
- (ii) Arahan Keselamatan.

9. Panduan ini menerangkan kaedah baharu pengurusan mesyuarat secara digital menerusi sistem MyMesyuarat. Agensi perlulah memastikan tata cara yang digariskan dalam panduan ini dipenuhi selaras dengan hasrat

4

Kerajaan menjadikan Sistem MyMesyuarat sebagai kaedah utama bagi memastikan pengendalian mesyuarat yang lebih cekap dan sistematik. Panduan Penggunaan Sistem MyMesyuarat dilampirkan pada **Lampiran A** dan boleh dilayari di portal MyMesyuarat d[i http://portal.mymesyuarat.gov.my.](http://portal.mymesyuarat.gov.my/)

10. Panduan ini juga boleh dirujuk sekiranya pengurusan mesyuarat dilaksanakan secara manual bagi agensi yang masih dalam fasa peralihan ke arah menggunakan Sistem MyMesyuarat sepenuhnya.

#### **TANGGUNGJAWAB URUS SETIA MESYUARAT**

11. Kelancaran pengendalian mesyuarat amat bergantung kepada kecekapan urus setia merancang persiapan mesyuarat serta menyediakan pelaporan mesyuarat dalam bentuk minit mesyuarat yang tepat dan berkualiti. Bagi memastikan kelancaran urusan mesyuarat, urus setia perlu memberi perhatian kepada tiga (3) peringkat tanggungjawab urus setia mesyuarat pada **Rajah 1** dan Carta Perbatuan Pengurusan Mesyuarat di **Lampiran B**.

#### **RAJAH 1: TANGGUNGJAWAB URUS SETIA MESYUARAT**

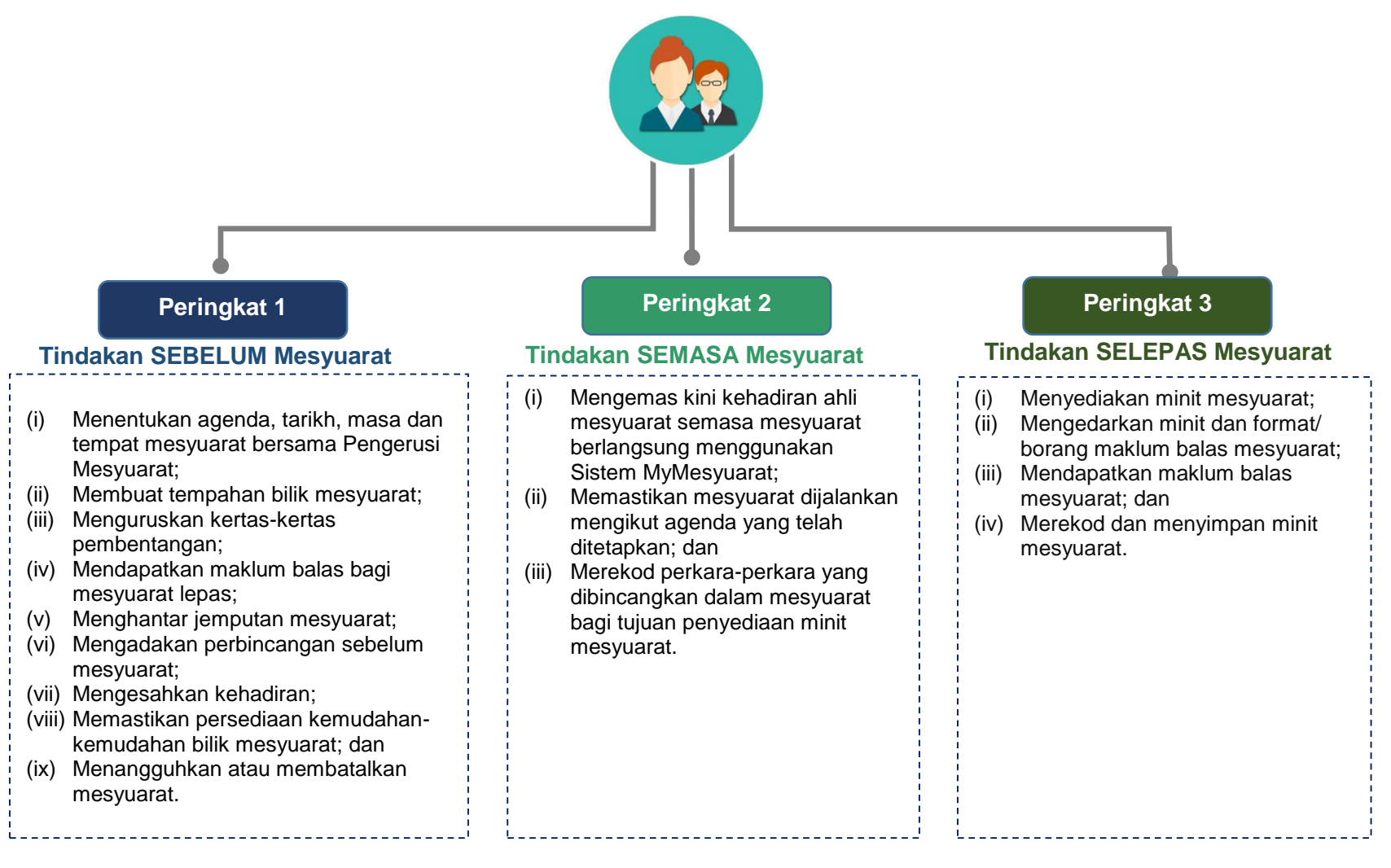

## **PERINGKAT I: TINDAKAN SEBELUM MESYUARAT**

12. Sebelum mesyuarat dijalankan, urus setia hendaklah membuat persiapan rapi iaitu:

## **(i) Menentukan Agenda, Tarikh, Masa dan Tempat Mesyuarat Bersama Pengerusi Mesyuarat**

Urus setia hendaklah memastikan agenda, tarikh, masa dan tempat mesyuarat dipersetujui oleh Pengerusi Mesyuarat. Agenda mesyuarat hendaklah mengandungi perkara-perkara seperti yang berikut:

- (a) Perutusan Pengerusi Mesyuarat;
- (b) Pengesahan Minit Mesyuarat;
- (c) Perkara-Perkara Berbangkit;
- (d) Pembentangan Kertas;
- (e) Hal-Hal Lain; dan
- (f) Penutup.

Urus setia perlu melengkapkan butiran mesyuarat ke dalam Sistem MyMesyuarat seperti tajuk mesyuarat, bilangan mesyuarat, tarikh mesyuarat diadakan, tempat diadakan, tarikh akhir pengesahan kehadiran serta agenda mesyuarat.

Urus setia perlulah mengemas kini keahlian MyMesyuarat iaitu sekurang-kurangnya seorang pengerusi, seorang urus setia dan seorang ahli.

#### **(ii) Membuat Tempahan Bilik Mesyuarat**

Urus setia hendaklah membuat tempahan bilik mesyuarat secara bertulis atau melalui sistem tempahan dalam talian agensi masing-masing sekiranya ada. Maklumat berhubung tempahan hendaklah dikemukakan kepada pegawai yang bertanggungjawab menerima tempahan. Antara maklumat yang perlu dikemukakan ialah:

- (a) Nama mesyuarat;
- (b) Nama dan jawatan Pengerusi Mesyuarat;
- (c) Nama dan maklumat perhubungan urus setia mesyuarat;
- (d) Tarikh, masa bermulanya mesyuarat dan masa mesyuarat dijangka tamat;
- (e) Bilangan ahli mesyuarat;
- (f) Peralatan yang diperlukan di dalam bilik mesyuarat;
- (g) Jumlah serta jenis minuman dan makanan (sekiranya perlu); dan
- (h) Pemeriksaan keselamatan hendaklah dibuat sekiranya mesyuarat melibatkan orang kenamaan negara (sekiranya perlu).

Senarai semak keperluan mesyuarat adalah seperti di **Lampiran C** manakala carta alir tanggungjawab urus setia mesyuarat adalah seperti di **Lampiran D.**

#### **(iii) Mengurus Kertas-Kertas Pembentangan**

Kertas pembentangan (sekiranya ada) yang telah dikenal pasti untuk dibentangkan semasa mesyuarat hendaklah dikemukakan bagi pertimbangan dan persetujuan Pengerusi

8

Mesyuarat. Perkara-perkara yang perlu dilaksanakan bagi urusan pembentangan kertas:

- (a) Surat panggilan pembentangan kertas dihantar kepada ahli mesyuarat atau mana-mana pihak yang diberi tanggungjawab membuat pembentangan **sekurangkurangnya 14 hari bekerja sebelum mesyuarat**;
- (b) Kertas pembentangan digalakkan untuk dikemukakan kepada pihak urus setia **sekurang-kurangnya tujuh (7) hari bekerja sebelum mesyuarat**. Urus setia boleh memohon agensi berkenaan untuk menyediakan bahan pembentangan seperti yang berikut:
	- (1) Slaid atau kertas pembentangan atau keduaduanya disediakan dalam bentuk salinan lembut (*soft copy*); dan
	- (2) Menyediakan ringkasan eksekutif (sekiranya perlu). Ringkasan eksekutif disediakan bagi **kertas pembentangan melebihi 15 muka surat** (tidak termasuk lampiran).
- (c) Mengadakan sesi pramesyuarat untuk membincangkan kertas-kertas yang akan dibentangkan (sekiranya perlu);
- (d) Memuat naik kertas pembentangan dan lain-lain dokumen seperti fail-fail agenda dan slaid untuk makluman ahli mesyuarat menerusi Sistem MyMesyuarat; dan
- (e) Kertas pembentangan perlu diedarkan kepada ahli mesyuarat dalam tempoh **tiga (3) hari bekerja** sebelum mesyuarat.

9

#### **(iv) Mendapatkan Maklum Balas Bagi Mesyuarat Lepas**

Pihak urus setia hendaklah memastikan agar maklum balas bagi mesyuarat lepas diperoleh daripada agensi yang berkenaan agar status tindakan yang telah dan akan diambil dimaklumkan dalam mesyuarat yang akan datang.

Laporan maklum balas akan dijana daripada minit mesyuarat yang disediakan dan ahli juga boleh terus mengemas kini maklum balas melalui Sistem MyMesyuarat. Pengerusi Mesyuarat boleh memantau status maklum balas oleh ahli dan memberi ulasan melalui Sistem MyMesyuarat.

#### **(v) Menghantar Jemputan Mesyuarat**

Urus setia hendaklah menghantar jemputan mesyuarat melalui Sistem MyMesyuarat **sekurang-kurangnya tujuh (7) hari bekerja** sebelum mesyuarat diadakan. Jemputan ini hendaklah mengandungi maklumat-maklumat asas seperti yang berikut:

- (a) Nama mesyuarat;
- (b) Tarikh dan tempat mesyuarat;
- (c) Masa mula dan masa dijangka tamat;
- (d) Nama dan jawatan Pengerusi Mesyuarat;
- (e) Agenda mesyuarat; dan
- (f) Pernyataan yang memaklumkan sama ada ahli yang dijemput dibenarkan menghantar wakil. Sekiranya dibenarkan, nama dan jawatan wakil hendaklah dinyatakan semasa pengesahan kehadiran.

#### **(vi) Mengadakan Perbincangan Sebelum Mesyuarat**

Perbincangan antara Pengerusi Mesyuarat dengan urus setia hendaklah diadakan untuk menetapkan kandungan perutusan pengerusi, meneliti maklum balas yang diterima serta mengenal pasti tindakan susulan yang perlu dilakukan. Urus setia hendaklah memastikan perkara-perkara berikut diberikan perhatian oleh Pengerusi Mesyuarat:

- (a) mematuhi waktu mesyuarat bermula dan tamat agar tempoh mesyuarat yang diperuntukkan dapat dioptimumkan;
- (b) memastikan semua perkara dalam agenda dibincangkan; dan
- (c) merumuskan perkara-perkara utama yang telah dipersetujui sebelum mesyuarat berakhir.

Norma kerja yang digalakkan untuk mengadakan perbincangan adalah dalam tempoh **tiga (3) hari bekerja sebelum mesyuarat.** 

#### **(vii) Mengesahkan Kehadiran**

Ahli mesyuarat dikehendaki membuat pengesahan kehadiran mesyuarat menerusi Sistem MyMesyuarat, urus setia seterusnya akan menyediakan senarai kehadiran mesyuarat serta mencatat kehadiran wakil kepada ahli mesyuarat atau pegawai lain yang turut hadir. Senarai ini hendaklah disediakan dalam tempoh **sekurang-kurangnya satu (1) hari bekerja sebelum mesyuarat** diadakan. Senarai ini akan digunakan sebagai rekod kehadiran bagi tujuan penyediaan minit

mesyuarat. Contoh format senarai kehadiran mesyuarat adalah seperti di **Lampiran E.**

## **(viii) Memastikan Persediaan Kemudahan-Kemudahan Bilik Mesyuarat**

Urus setia hendaklah memastikan bilik mesyuarat disediakan mengikut keperluan mesyuarat seperti yang berikut:

- (a) Menentukan bilik mesyuarat dalam keadaan bersih dan kemas;
- (b) Menyediakan tempat duduk yang mencukupi dan menyusun tanda nama Pengerusi Mesyuarat dan ahli mesyuarat (sekiranya perlu);
- (c) Memastikan alat kelengkapan mesyuarat seperti perakam suara, mikrofon, komputer, projektor, skrin, *slide controller* dan peralatan lain berfungsi dengan baik; dan
- (d) Memastikan juruteknik mudah dihubungi sekiranya berlaku sebarang masalah teknikal.

Urus setia perlu berada dalam bilik mesyuarat **sekurangkurangnya 30 minit sebelum mesyuarat bermula**.

## **(ix) Menangguh atau Membatalkan Mesyuarat**

Sekiranya berlaku penangguhan atau pembatalan mesyuarat, perkara-perkara berikut perlu diambil perhatian oleh urus setia:

- (a) Memaklumkan segera kepada semua ahli mesyuarat berhubung pembatalan mesyuarat melalui Sistem MyMesyuarat; dan
- (b) Memastikan tempahan bilik mesyuarat, peralatan dan kemudahan dibatalkan.

## **PERINGKAT II: TINDAKAN SEMASA MESYUARAT**

13. Urus setia bertanggungjawab memastikan perkara-perkara yang berikut dilaksanakan semasa mesyuarat:

- (i) Mengemas kini kehadiran ahli mesyuarat semasa mesyuarat berlangsung menggunakan Sistem MyMesyuarat;
- (ii) Memastikan mesyuarat dijalankan mengikut agenda yang telah ditetapkan; dan
- (iii) Merekod perkara-perkara yang dibincangkan dalam mesyuarat bagi tujuan penyediaan minit mesyuarat.

## **PERINGKAT III: TINDAKAN SELEPAS MESYUARAT**

14. Selepas mesyuarat diadakan, tindakan-tindakan berikut perlu dilaksanakan oleh urus setia mesyuarat.

## **(i) Menyediakan Minit Mesyuarat**

Penyediaan minit mesyuarat hendaklah dilaksanakan melalui Sistem MyMesyuarat. Penulisan minit mesyuarat hendaklah ringkas, tepat, dan padat serta laras bahasanya bersifat formal. Antara perkara yang perlu dititikberatkan dalam minit mesyuarat adalah:

- (a) Senarai kehadiran ahli mesyuarat disusun mengikut kekananan jawatan;
- (b) Perkara-perkara penting yang dibincangkan dalam mesyuarat disusun mengikut tajuk dan perkara;
- (c) Keputusan-keputusan yang dibuat hendaklah dicatat dengan jelas;
- (d) Tindakan-tindakan susulan yang perlu diambil;
- (e) Menentukan pihak yang perlu mengambil tindakan susulan; dan
- (f) Sekiranya terdapat butiran pembentangan kertas, urus setia hendaklah merekodkan perkara-perkara seperti yang berikut:
	- (1) Tajuk kertas pembentangan;
- (2) Pihak yang menyediakan kertas pembentangan;
- (3) Tujuan utama kertas pembentangan berkenaan disediakan;
- (4) Isu-isu penting yang dibangkitkan dalam kertas pembentangan;
- (5) Pandangan/ulasan ahli mesyuarat berkenaan isu yang dibangkitkan dalam kertas pembentangan; dan
- (6) Keputusan mesyuarat terhadap kertas pembentangan.
- (g) Format Teknikal

Pada asasnya, penulisan minit mesyuarat perlu menepati format teknikal minit mesyuarat seperti yang berikut:

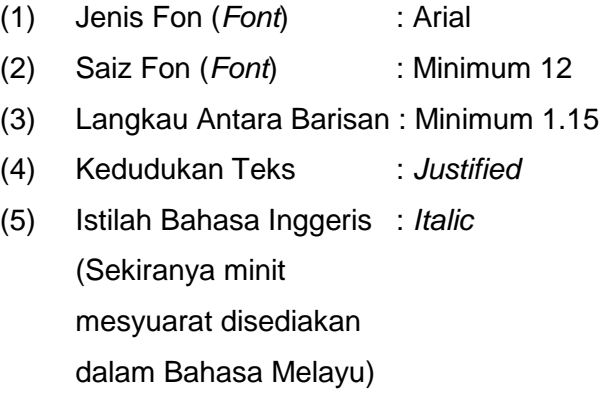

(h) Struktur Minit Mesyuarat

Struktur minit mesyuarat perlulah berpandukan agenda dan turutan mesyuarat seperti yang berikut:

- (1) Senarai Kehadiran;
- (2) Perutusan Pengerusi;
- (3) Pengesahan Minit Mesyuarat;
- (4) Perkara-Perkara Berbangkit;
- (5) Perbincangan;
- (6) Pembentangan Kertas;
- (7) Hal-Hal Lain; dan
- (8) Penutup.

Setiap perkara yang dibincangkan hendaklah diikuti dengan catatan yang menunjukkan sama ada tindakan diperlukan, perhatian atau untuk makluman sahaja. Struktur minit mesyuarat secara digital disediakan dalam Sistem MyMesyuarat manakala struktur minit mesyuarat secara manual adalah seperti di **Lampiran F.**

Minit mesyuarat yang berkualiti perlu menepati ciri-ciri sistematik, tepat, padat dan kemas. Format penyediaan minit mesyuarat akan membantu urus setia menyediakan minit dalam bentuk yang mudah difahami oleh ahli mesyuarat.

Minit mesyuarat perlu disiapkan dan dikemukakan kepada Pengerusi Mesyuarat untuk kelulusan dalam tempoh **tiga (3) hari bekerja.** Pengerusi Mesyuarat boleh menyemak dan meluluskan minit mesyuarat sebelum diedarkan secara dalam talian menggunakan Sistem MyMesyuarat.

#### **(ii) Mengedarkan Minit Mesyuarat**

Minit mesyuarat berserta format/borang maklum balas hendaklah diedarkan melalui Sistem MyMesyuarat kepada ahli mesyuarat **selewat-lewatnya tujuh (7) hari bekerja** selepas mesyuarat.

#### **(iii) Mengedar dan Mendapatkan Maklum Balas Mesyuarat**

Urus setia hendaklah mendapatkan maklum balas daripada ahli mesyuarat. Agensi Kerajaan yang bertanggungjawab melaksanakan keputusan mesyuarat hendaklah menghantar maklum balas kepada urus setia dengan menggunakan format di **Lampiran G** yang mengandungi perkara-perkara berikut:

#### **(a) Keputusan Minit Mesyuarat**

Urus setia menyenaraikan keputusan mesyuarat seperti mana tercatat dalam minit mesyuarat berserta pihak yang bertanggungjawab untuk mengambil tindakan terhadap keputusan mesyuarat.

#### **(b) Maklum Balas**

Ahli mesyuarat atau pihak yang bertanggungjawab perlu mengemukakan status terkini tindakan yang telah dilaksanakan.

#### **(iv) Merekod dan Menyimpan Minit Mesyuarat**

Sistem MyMesyuarat mempunyai fungsi untuk menyimpan minit mesyuarat secara automatik. Pada masa yang sama, urus setia mesyuarat juga perlu memastikan minit mesyuarat direkodkan secara teratur dalam sistem pemfailan agensi masing-masing mengikut tata cara semasa bagi memudahkan pengawalan dan pengesanan dokumen.

## **PEMAKAIAN**

15. Panduan ini terpakai kepada semua agensi Kerajaan.

## **PEMBATALAN**

16. Pekeliling ini dikeluarkan bagi menggantikan Pekeliling Kemajuan Pentadbiran Awam (PKPA) Bil. 2 Tahun 1991 iaitu Panduan Pengurusan Mesyuarat dan Urusan Jawatankuasa-Jawatankuasa Kerajaan yang dikeluarkan pada 1 April 1991 serta PKPA Bil. 1 Tahun 1993 iaitu Panduan Mengenai Mesyuarat Pagi yang dikeluarkan pada 2 Januari 1993.

## **TARIKH BERKUAT KUASA**

17. Pekeliling ini berkuat kuasa mulai tarikh ia dikeluarkan.

## **PERTANYAAN**

18. Sebarang pertanyaan berhubung pekeliling ini boleh dikemukakan kepada:

Pengarah, Bahagian Penyelidikan Pengurusan, Unit Pemodenan Tadbiran dan Perancangan Pengurusan Malaysia (MAMPU), Jabatan Perdana Menteri, Aras 3, Blok B2, Kompleks Jabatan Perdana Menteri, Pusat Pentadbiran Kerajaan Persekutuan, 62502 Putrajaya. No. Tel. : 03 – 8000 8000 No. Faks : 03 - 8888 5145

E-mel : [webmaster@mampu.gov.my](mailto:webmaster@mampu.gov.my)

"BERKHIDMAT UNTUK NEGARA"

**TAN SRI DR. ALI HAMSA**

Ketua Setiausaha Negara

 $\int$  Mac 2018

MAMPU.600-1/3/1 Jld.2 (14)

Diedarkan kepada:

Semua Ketua Setiausaha Kementerian Semua Ketua Jabatan Persekutuan Semua YB Setiausaha Kerajaan Negeri Semua Pihak Berkuasa Berkanun Persekutuan dan Negeri Semua Pihak Berkuasa Tempatan

## **SENARAI LAMPIRAN**

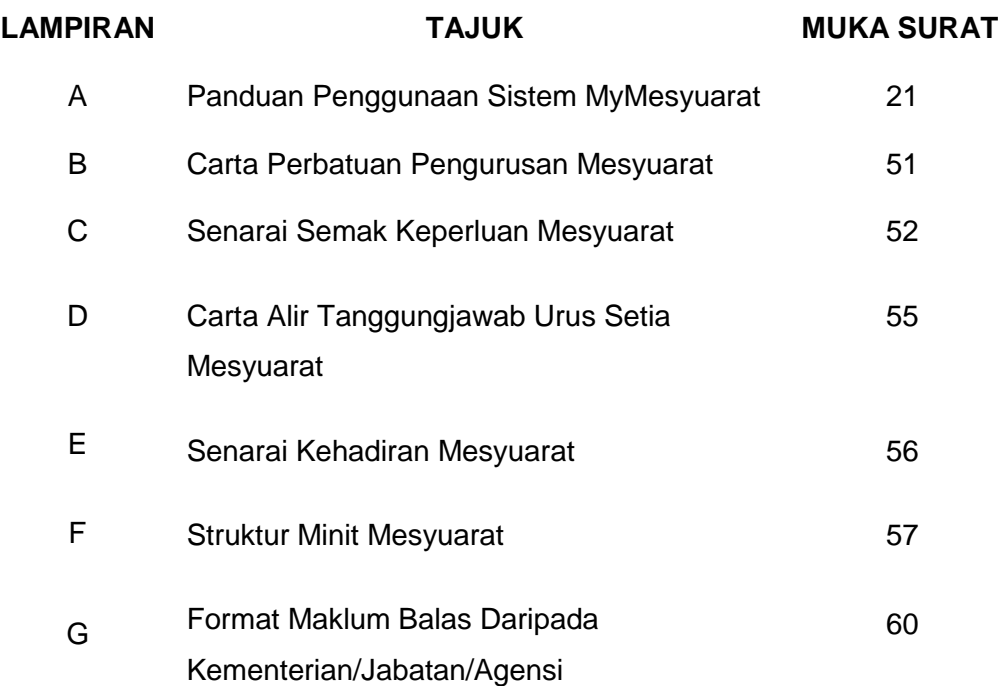

**Lampiran A**

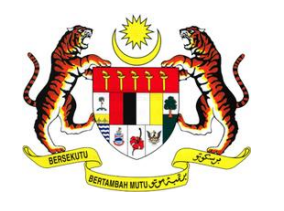

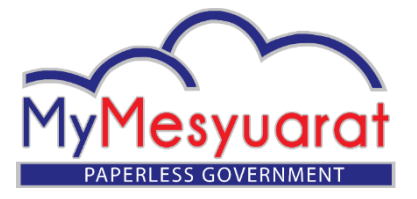

# **PANDUAN PENGGUNAAN**

# **SISTEM MyMESYUARAT**

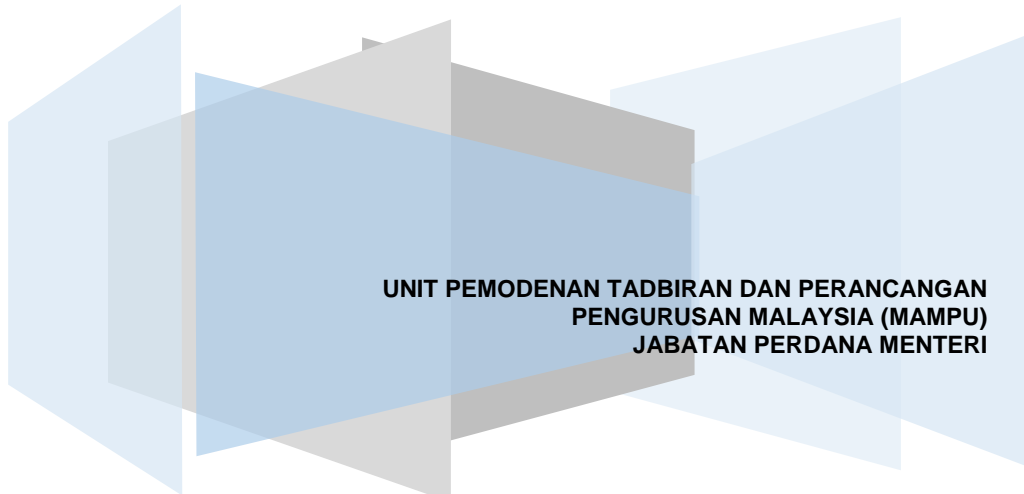

## **KANDUNGAN**

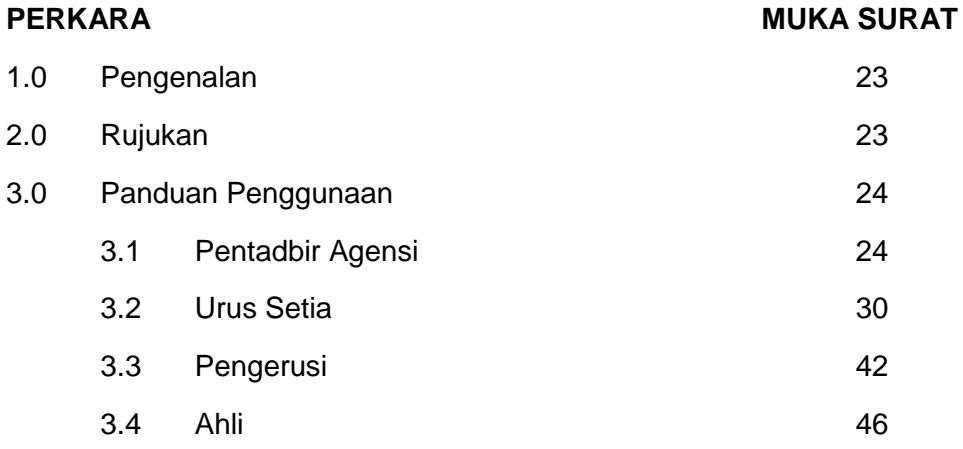

## **1.0 PENGENALAN**

MyMesyuarat merupakan sistem pengurusan mesyuarat dan pemantauan keputusan mesyuarat secara dalam talian yang dibangun menggunakan Perisian Sumber Terbuka atau *Open Source Software* (OSS) dalam persekitaran *secured government cloud*.

## **2.0 RUJUKAN**

Dokumen ini merupakan Panduan Penggunaan Sistem MyMesyuarat secara ringkas. Panduan yang lebih terperinci berkenaan langkahlangkah penggunaan sistem ini boleh dirujuk dari **Manual Pengguna MyMesyuarat** yang boleh dimuat turun melalui portal MyMesyuarat [http://portal.mymesyuarat.gov.my.](http://portal.mymesyuarat.gov.my/)

Panduan penggunaan Sistem MyMesyuarat ini adalah mengikut kategori pengguna sistem seperti berikut :

- a) Pentadbir Agensi;
- b) Urus Setia;
- c) Pengerusi; dan
- d) Ahli.

## **3.0 PANDUAN PENGGUNAAN**

## **3.1 PENTADBIR AGENSI**

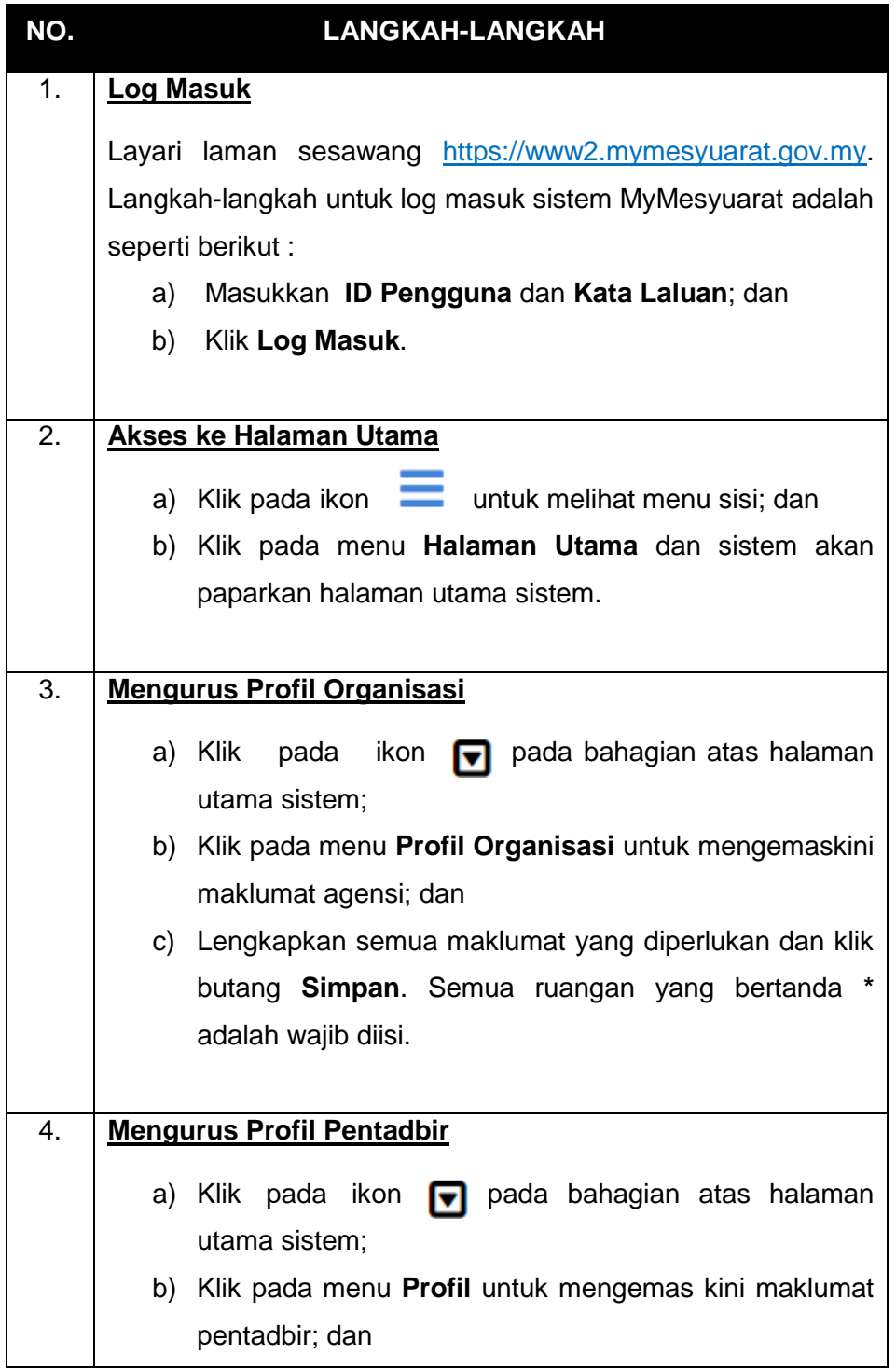

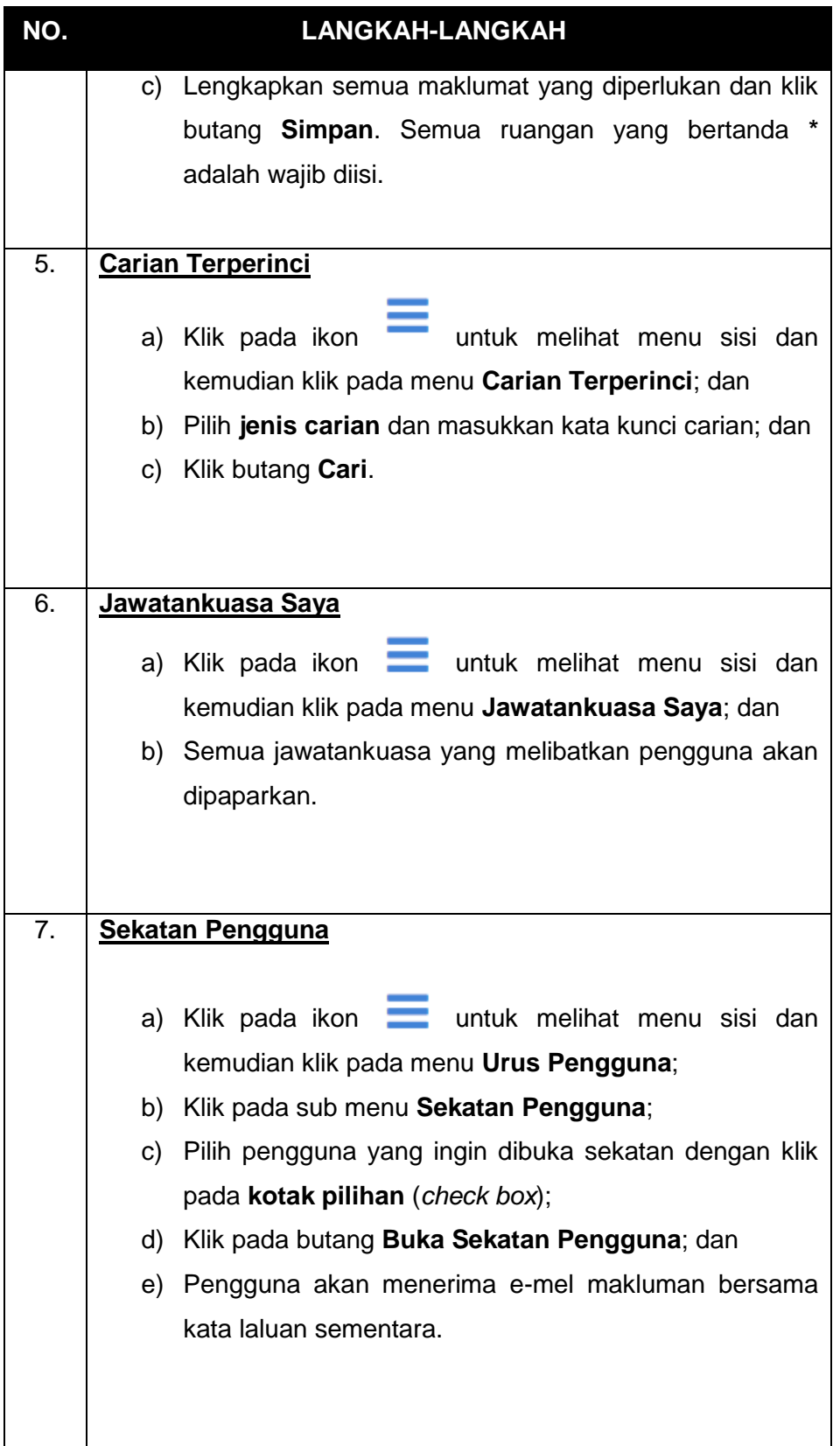

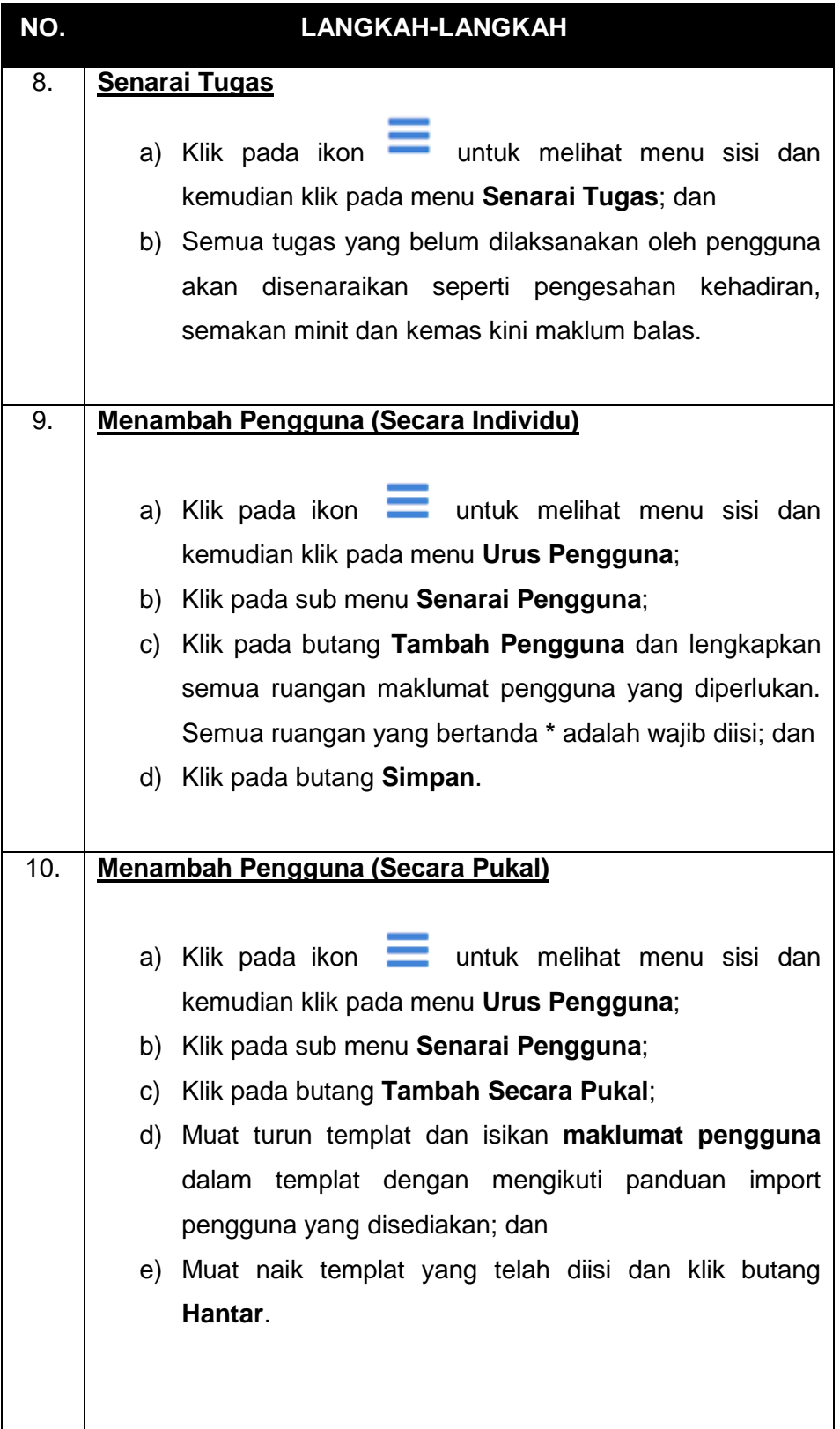

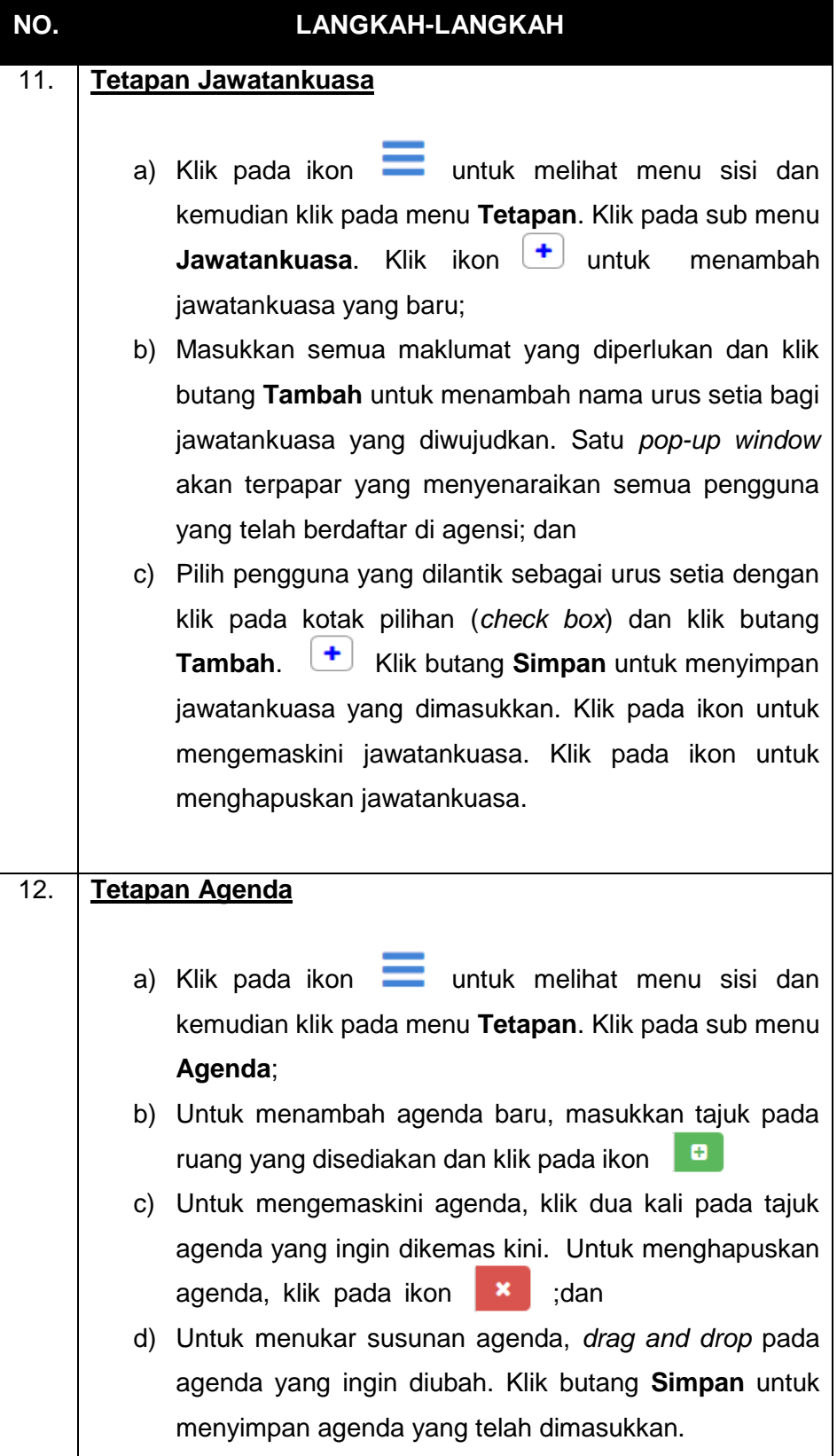

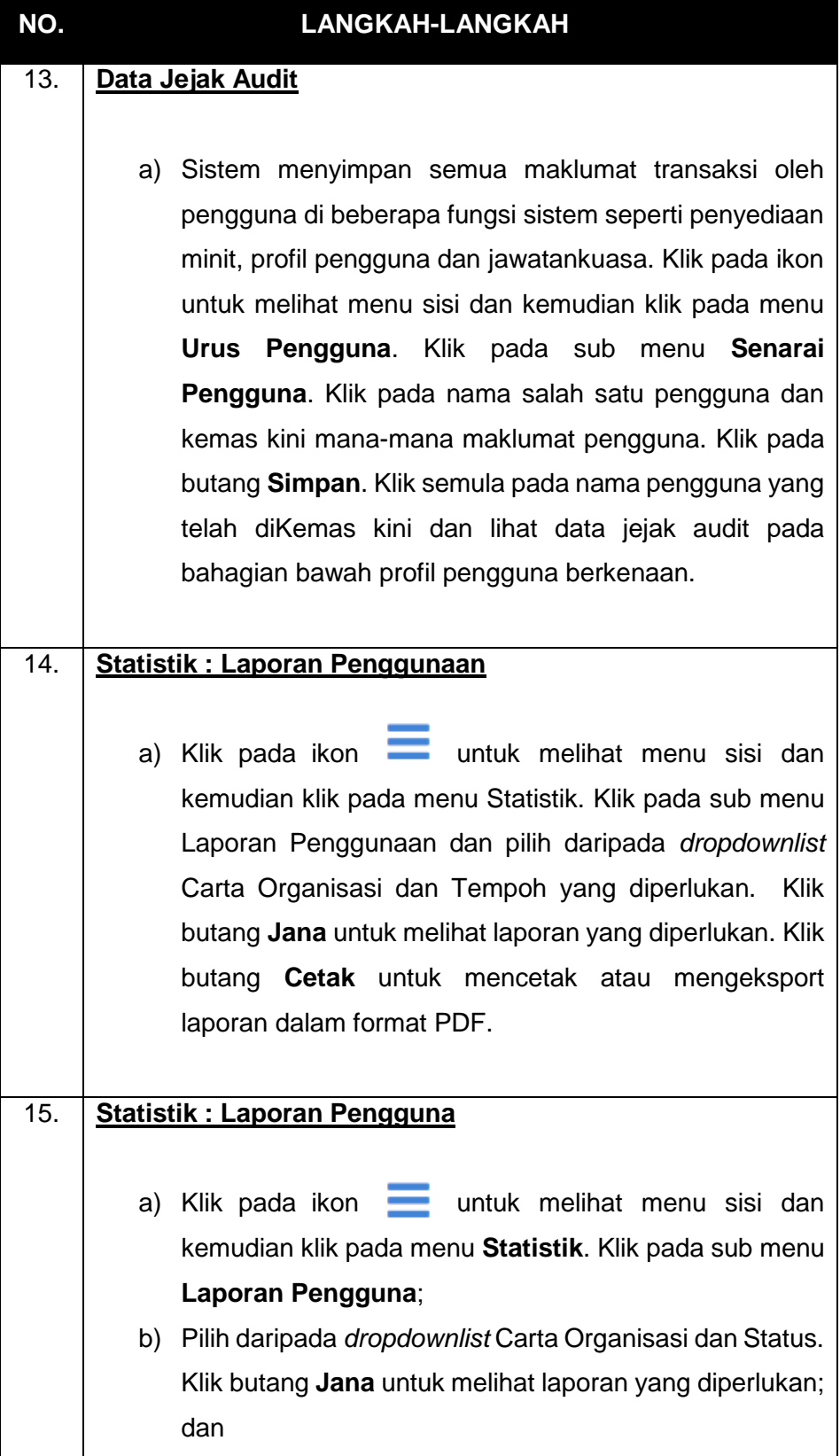

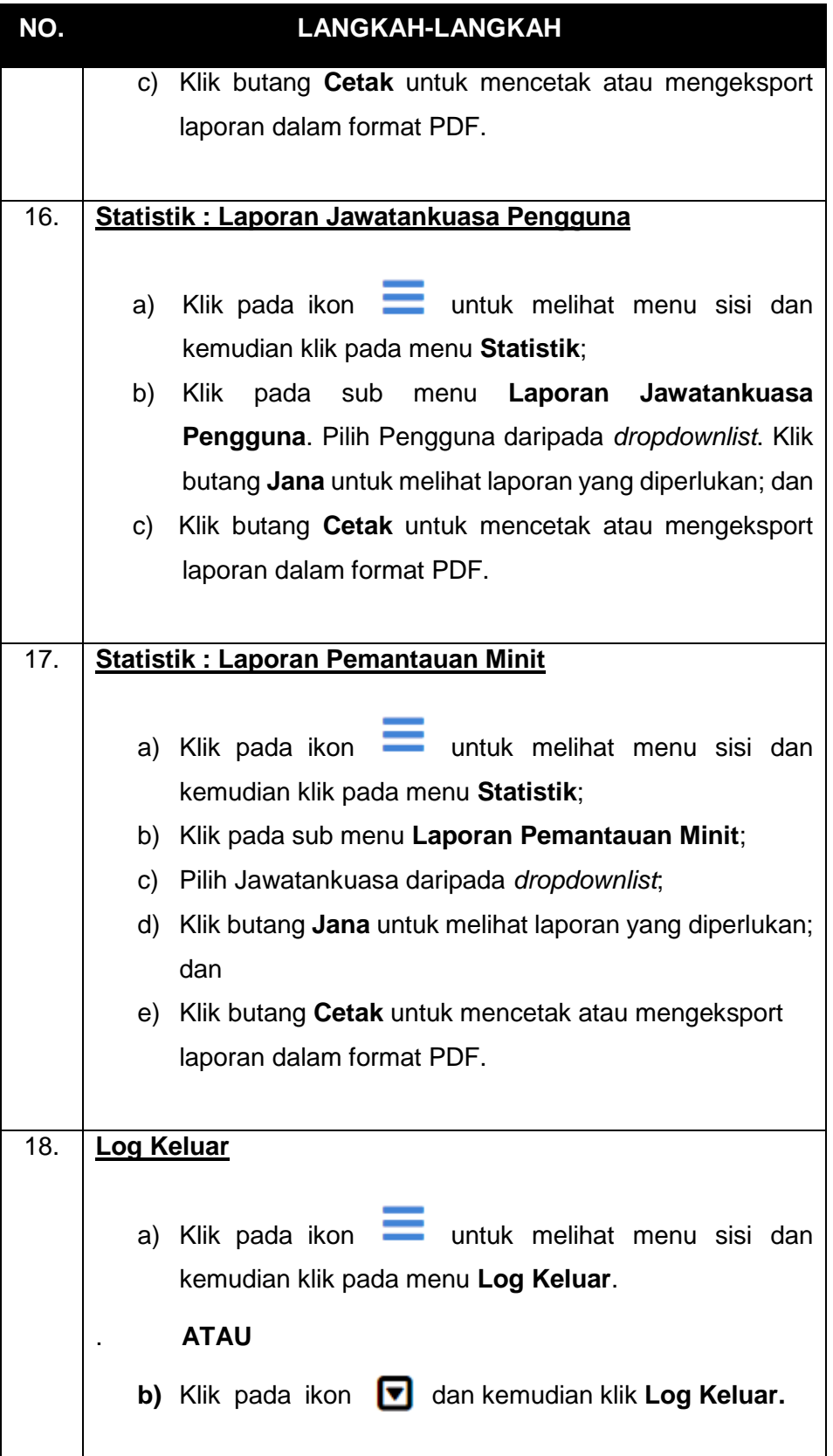

## **3.2 URUS SETIA**

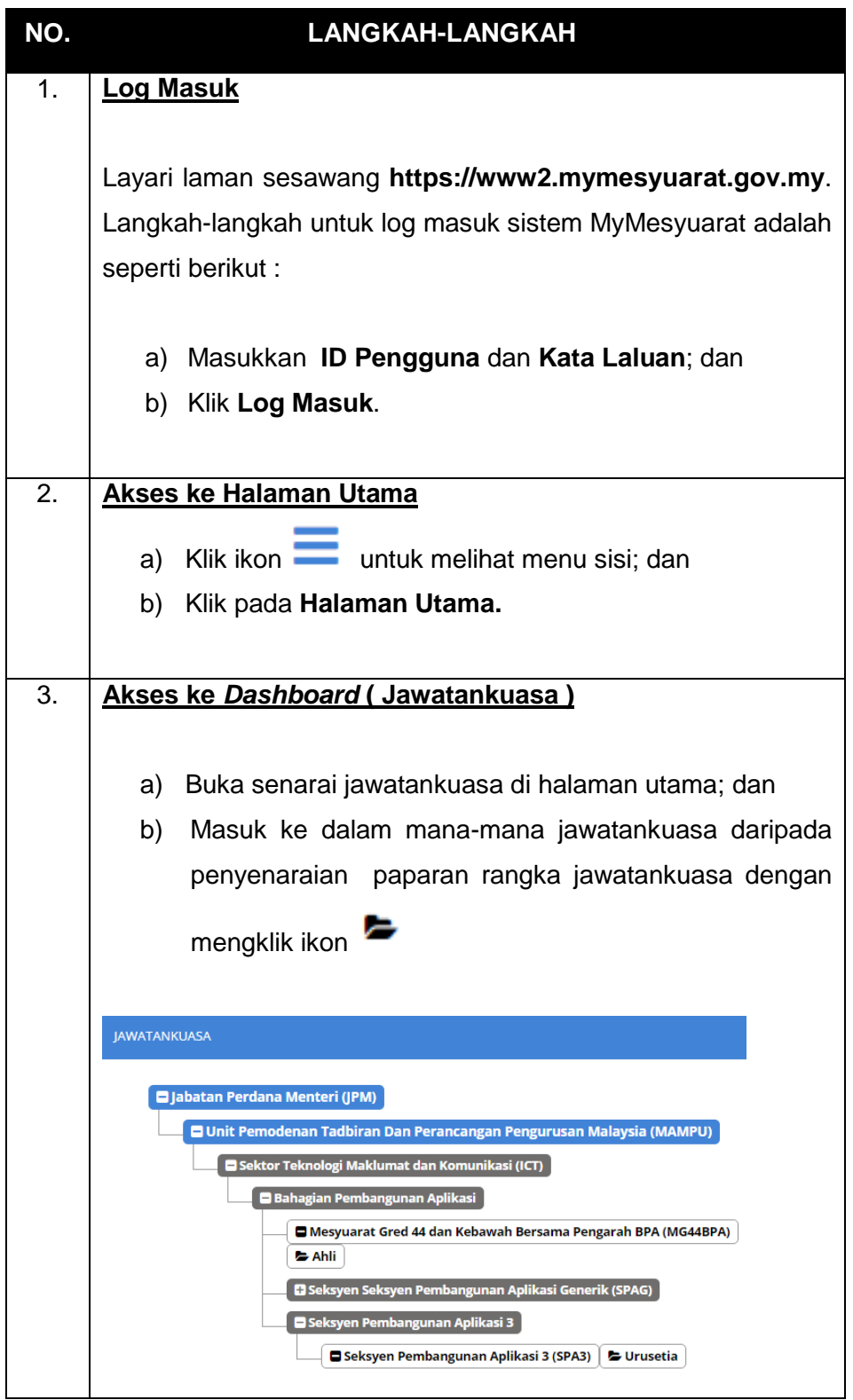

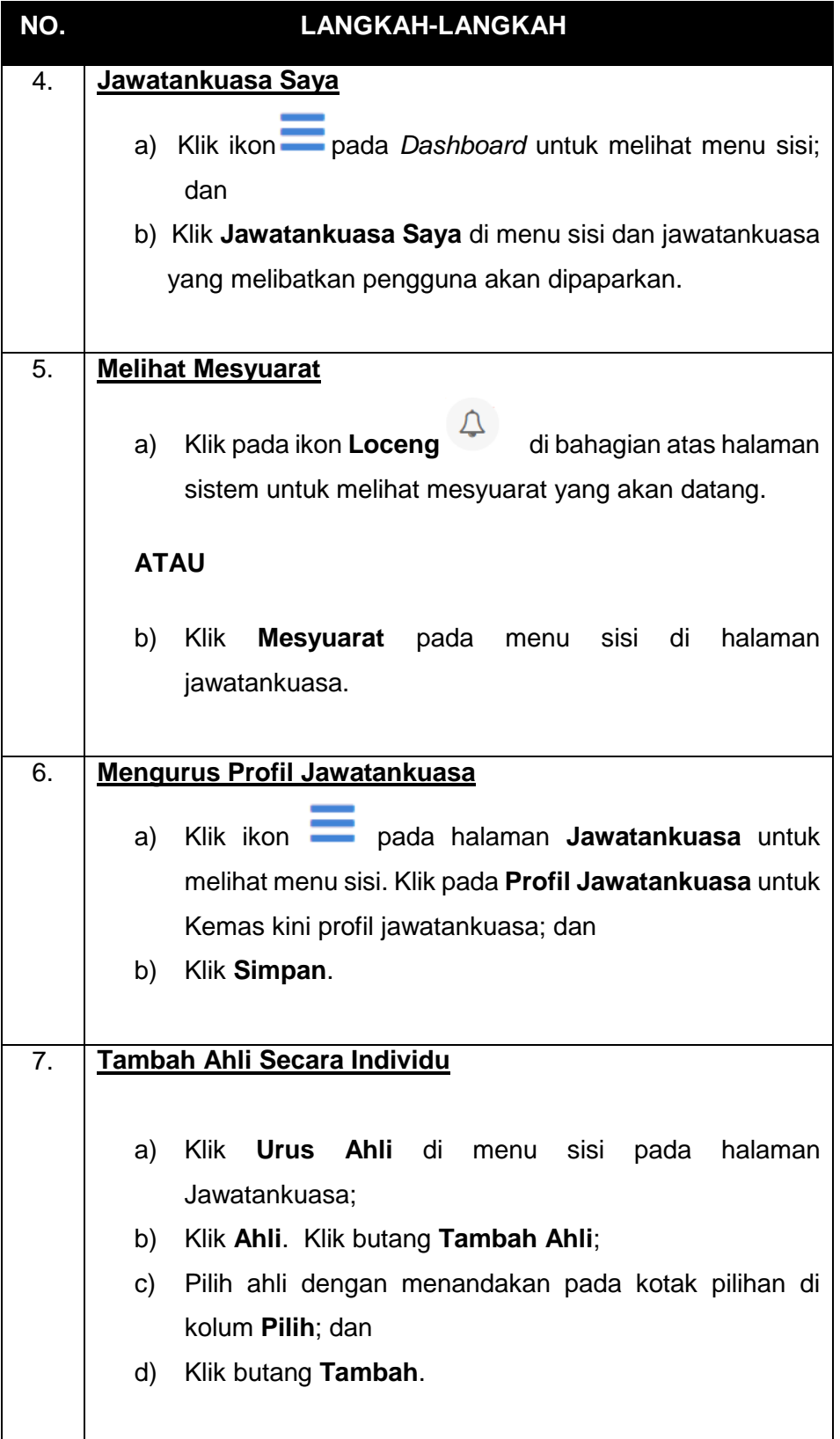

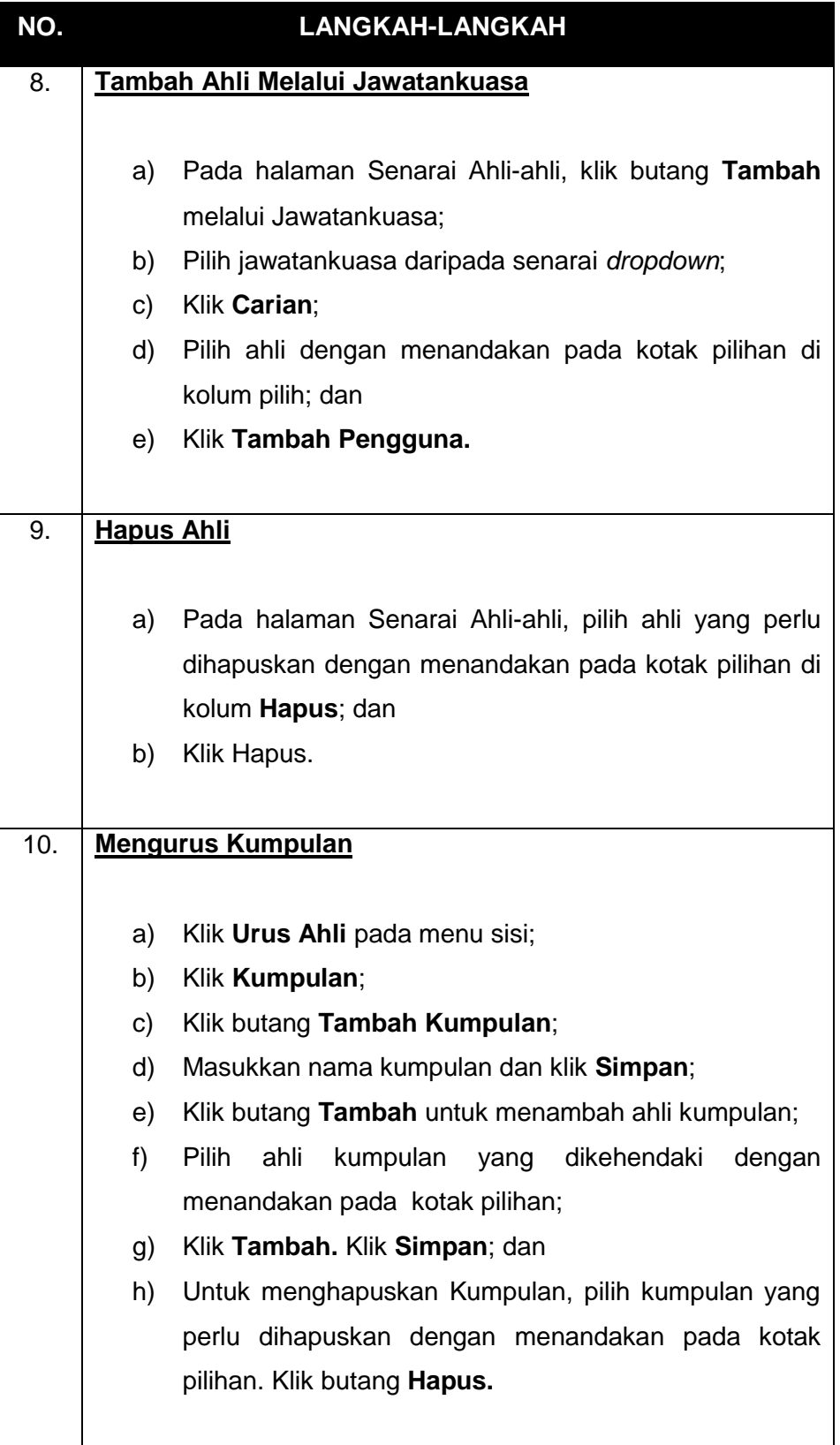

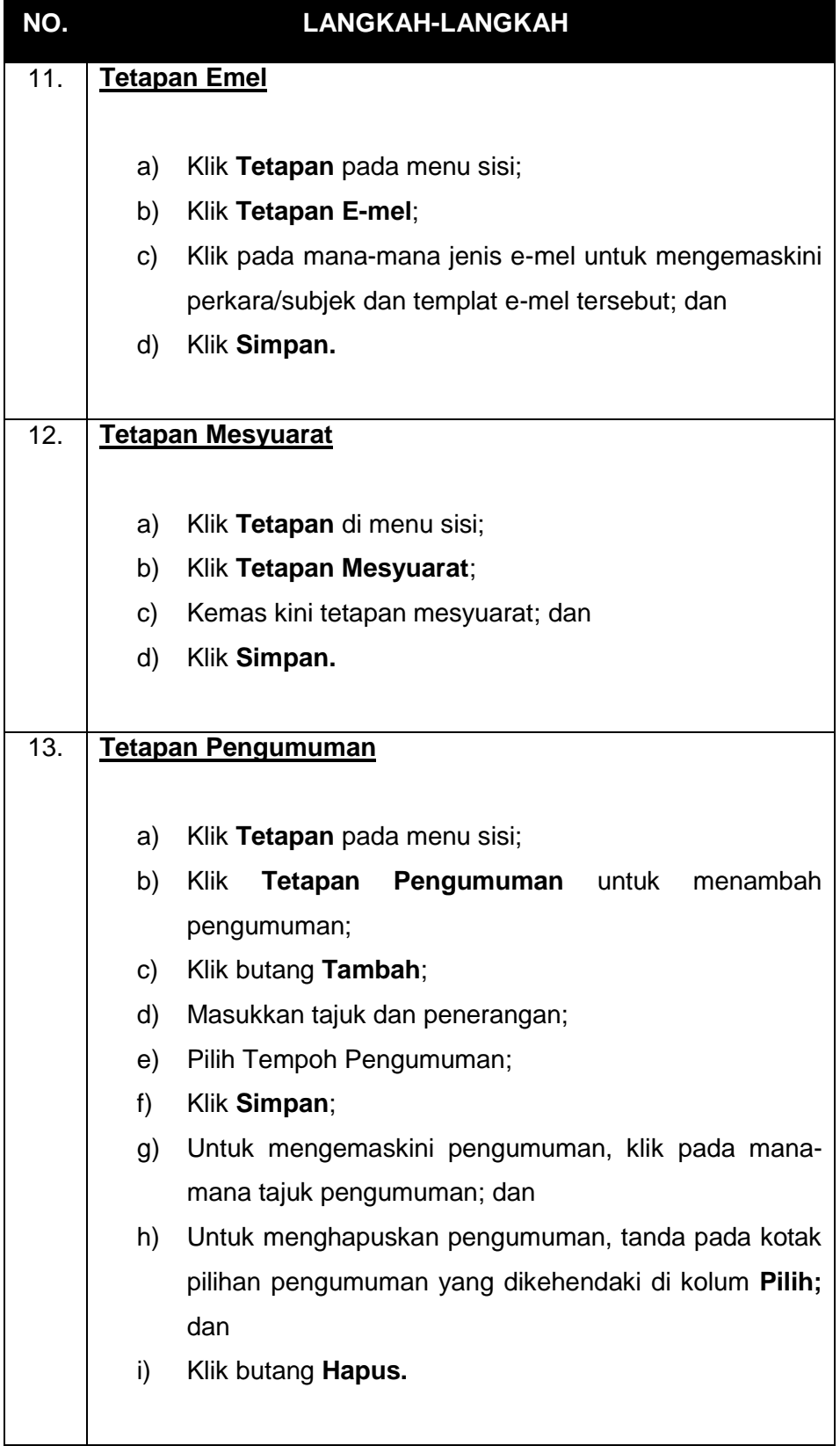

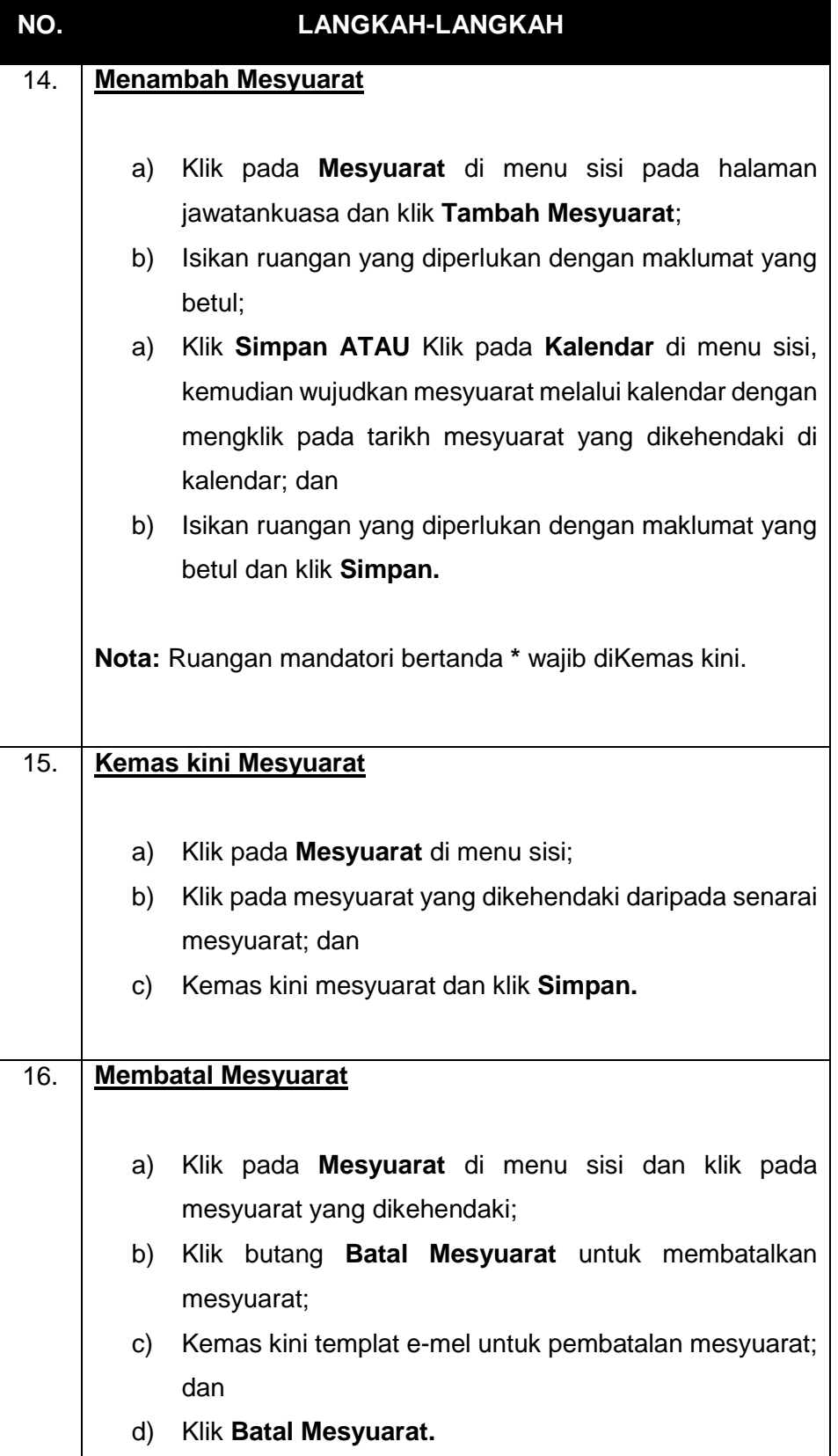

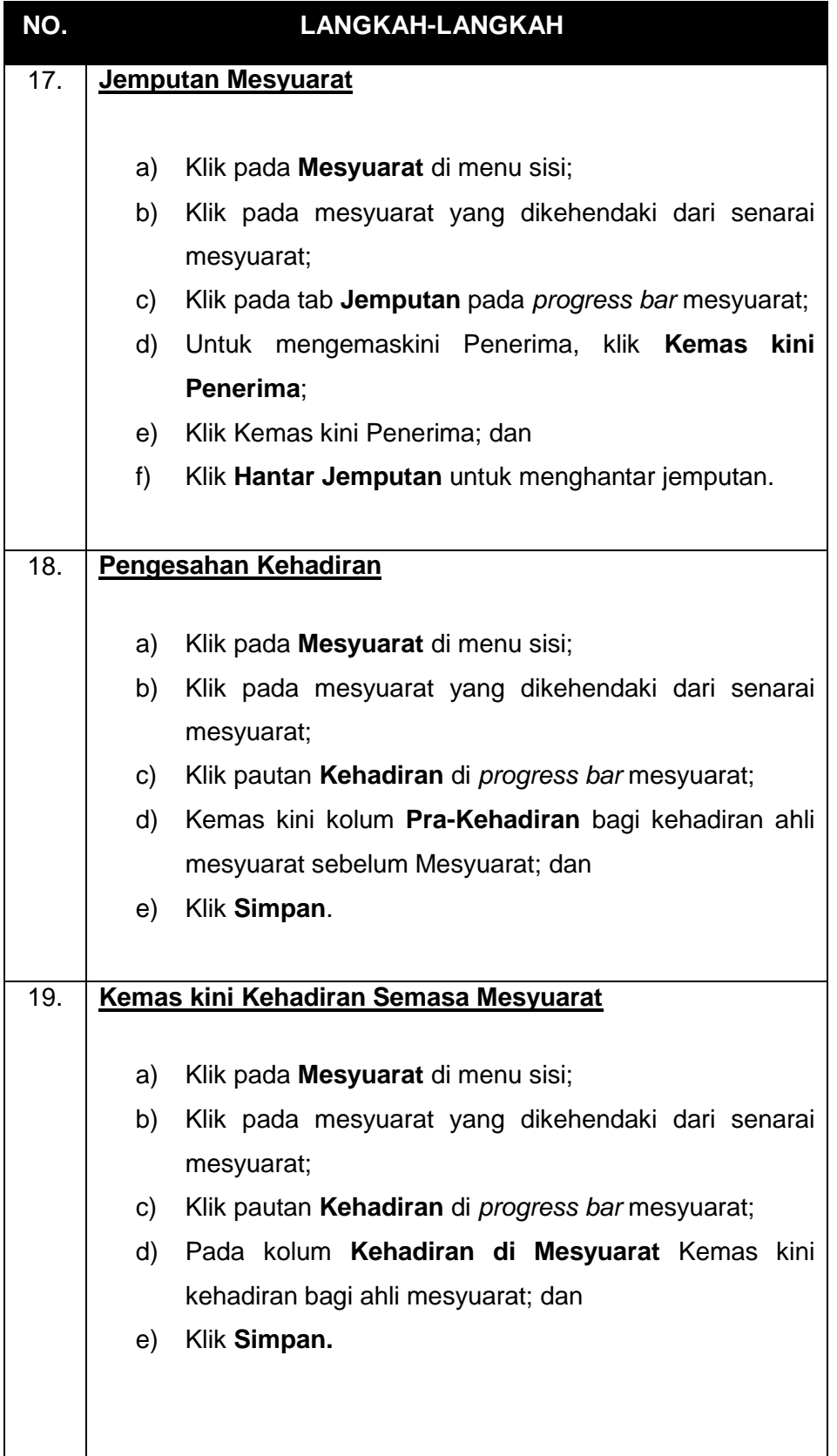

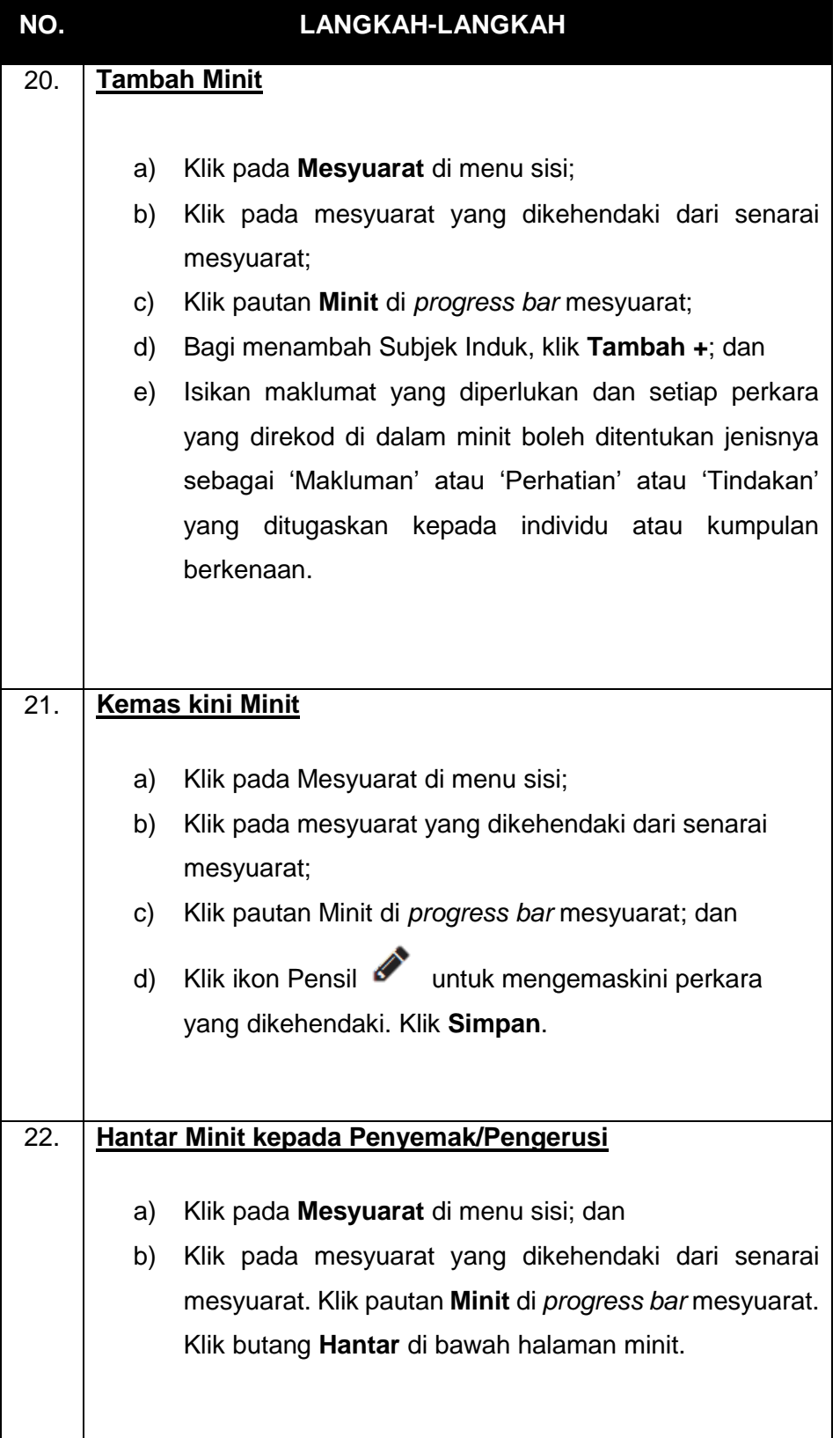

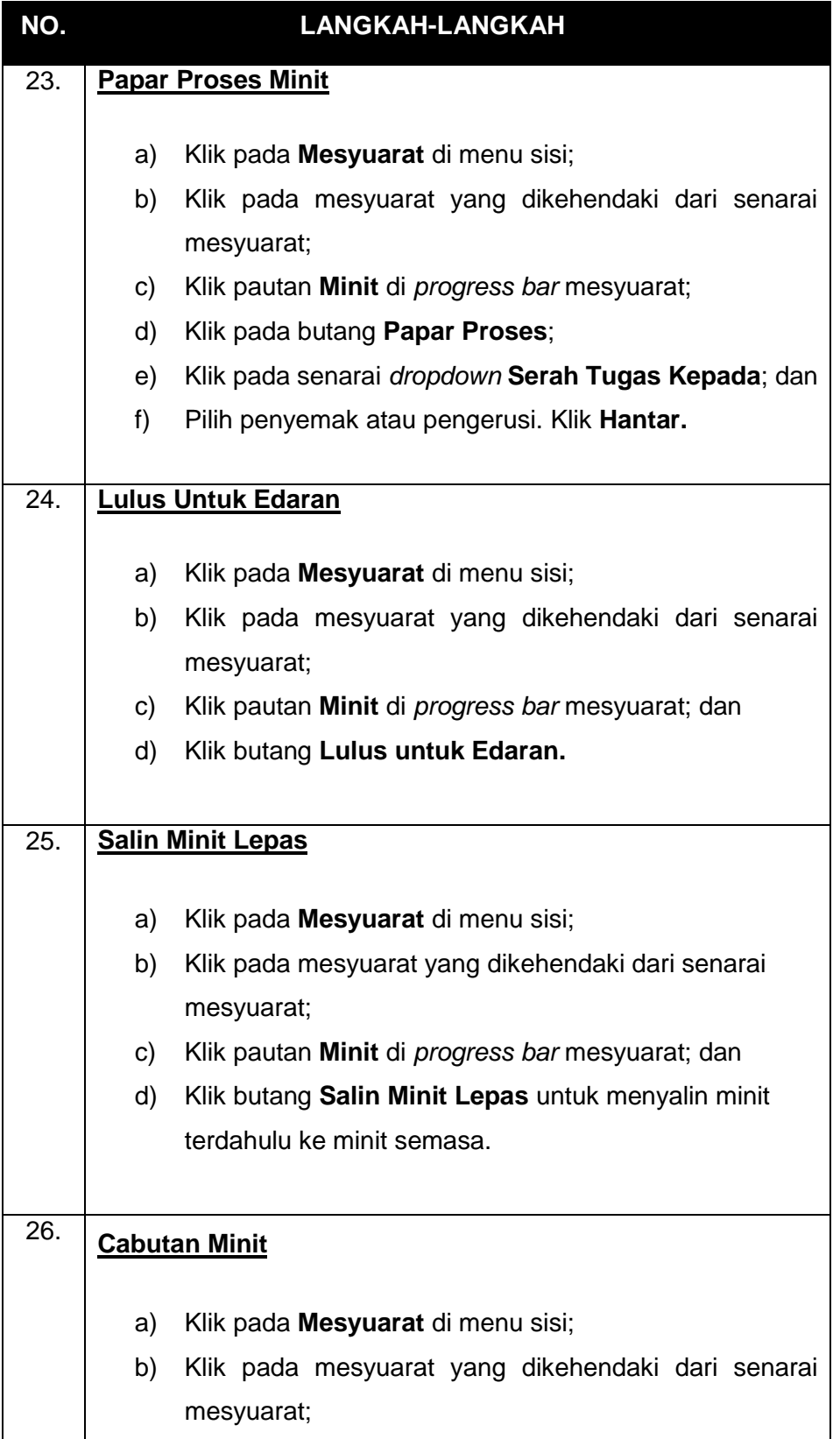

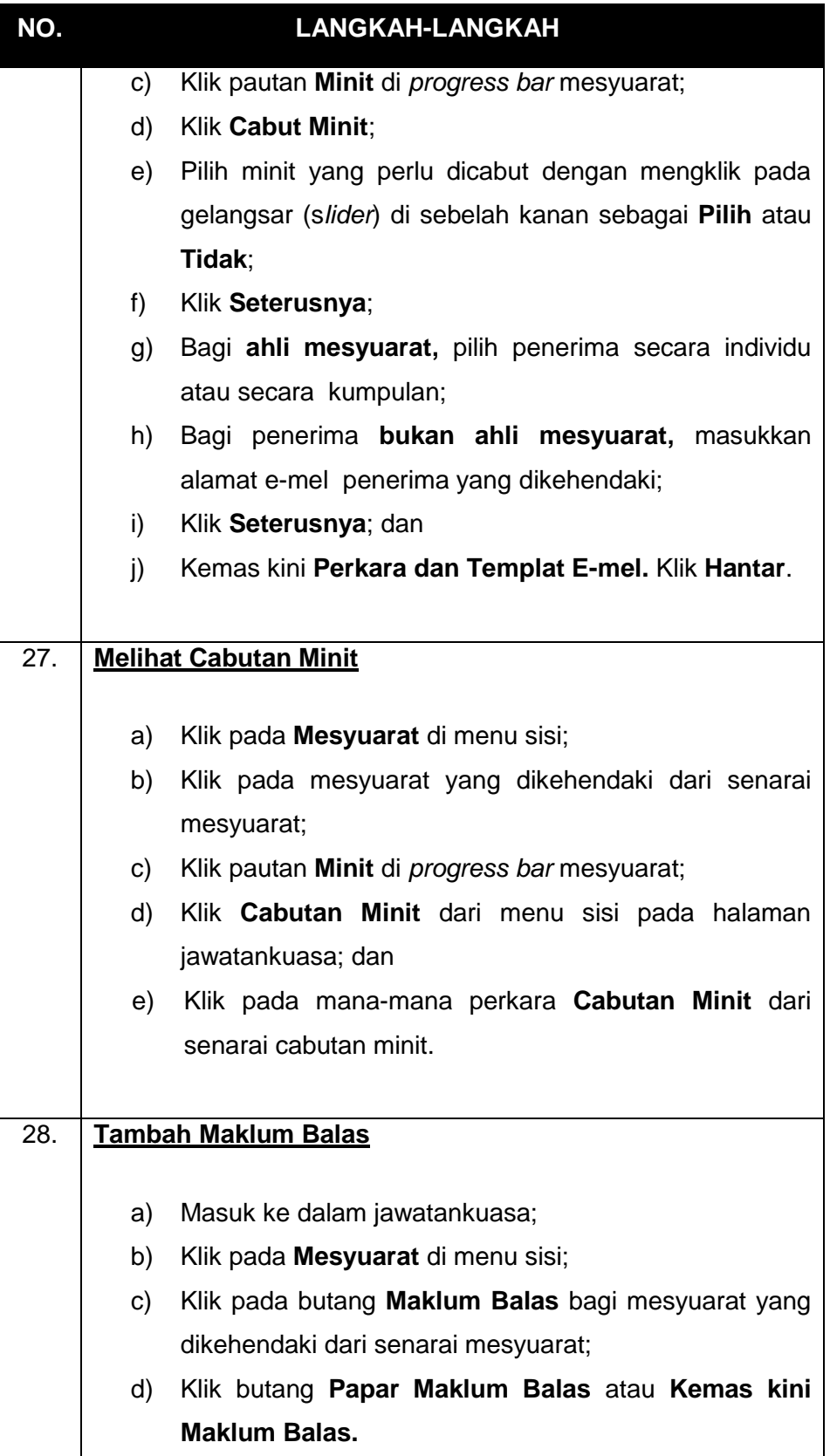

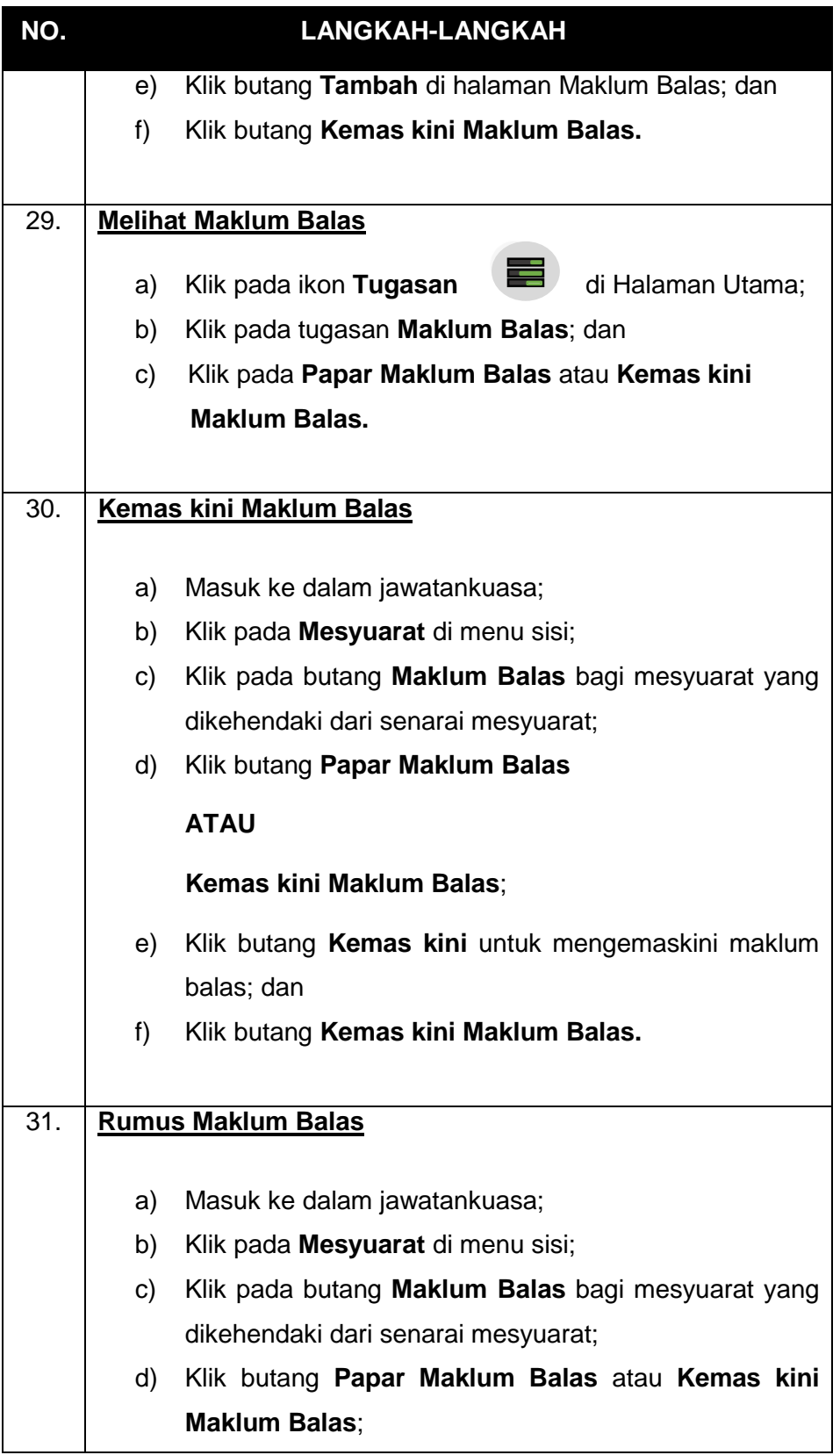

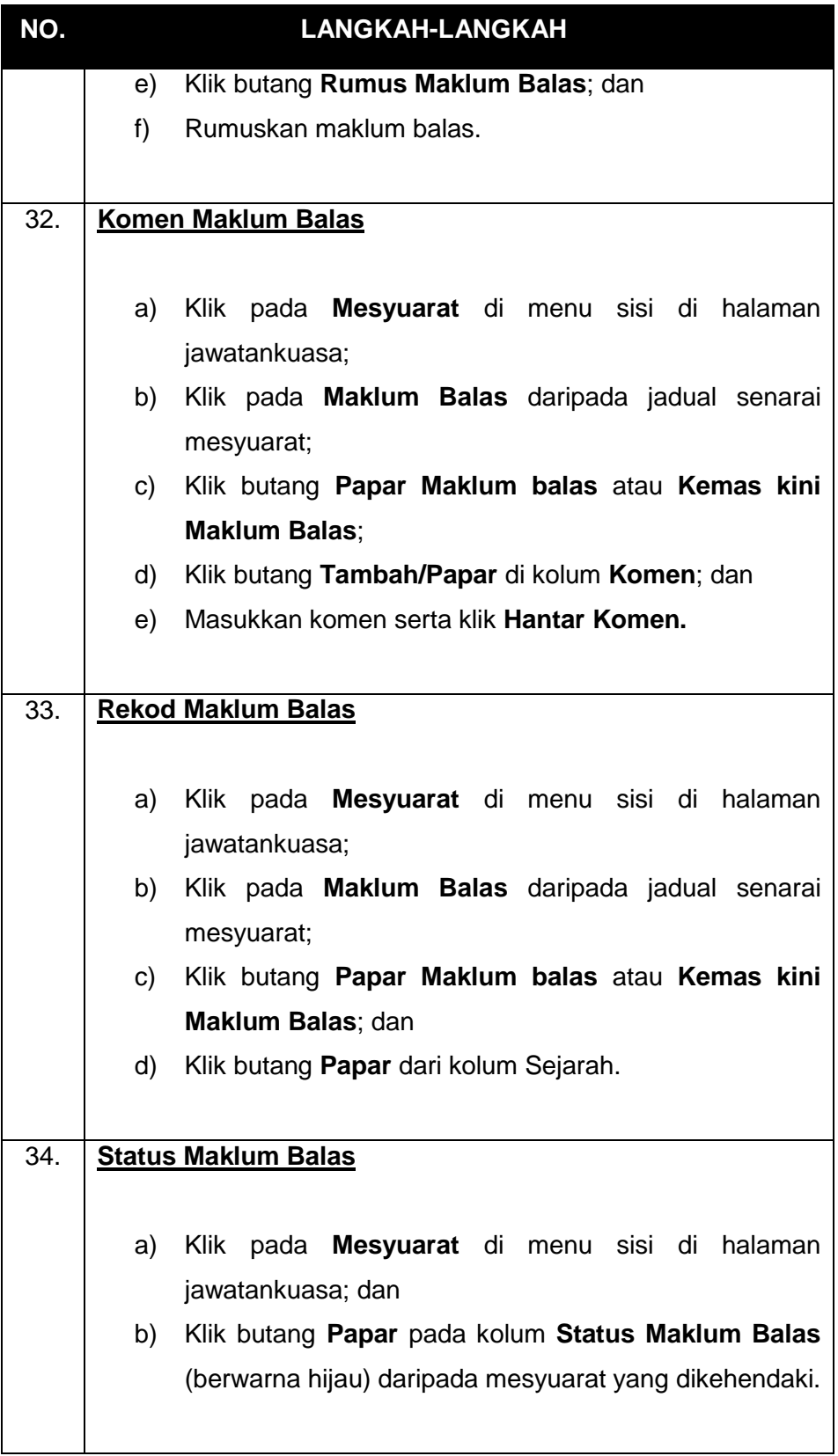

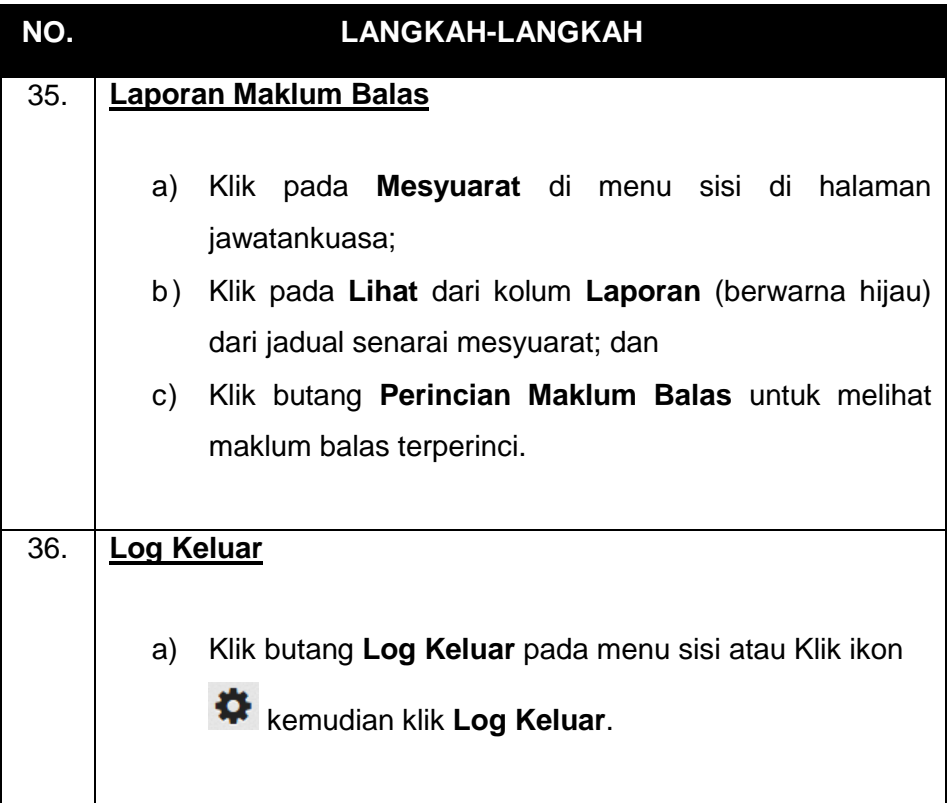

## **3.3 PENGERUSI**

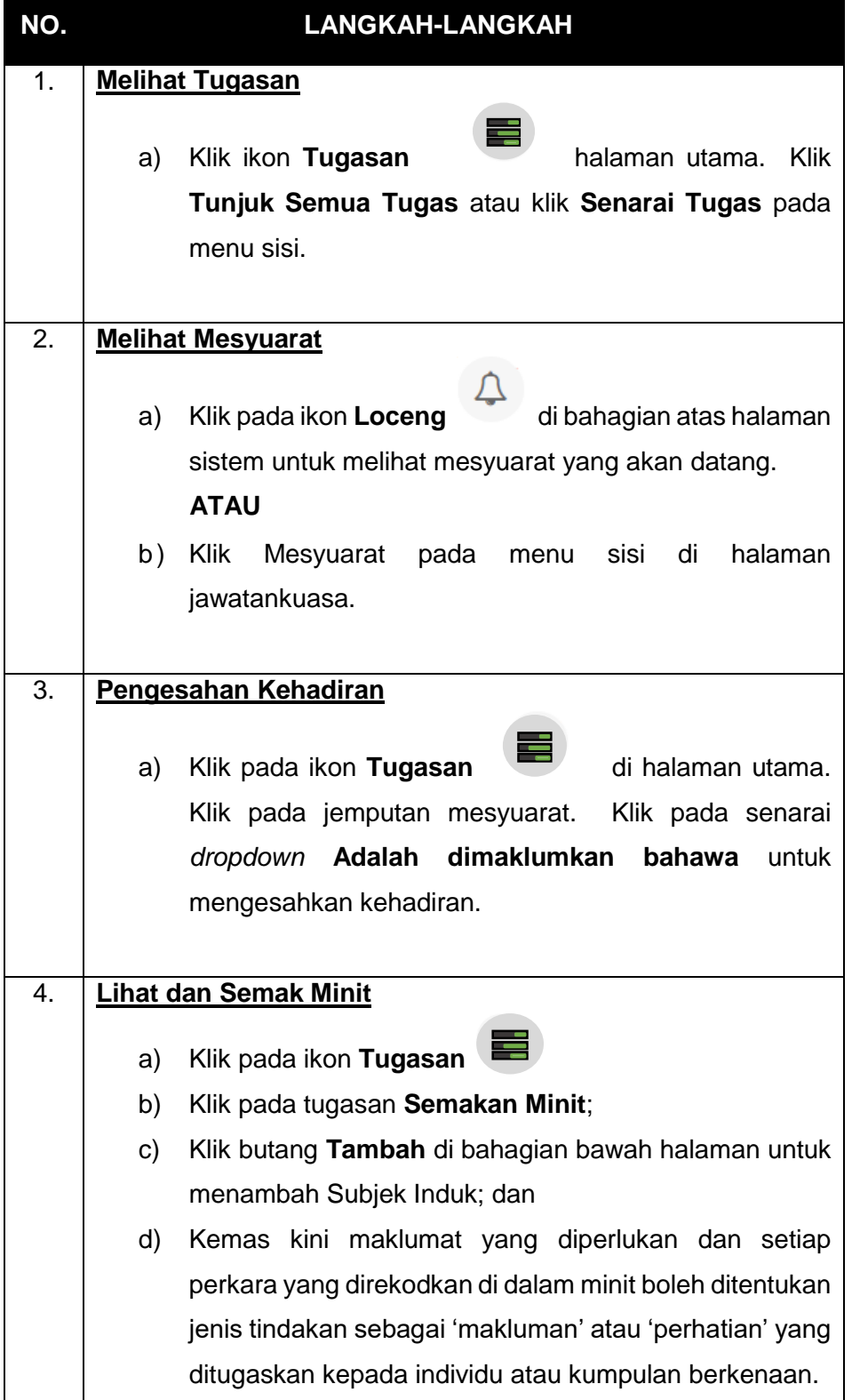

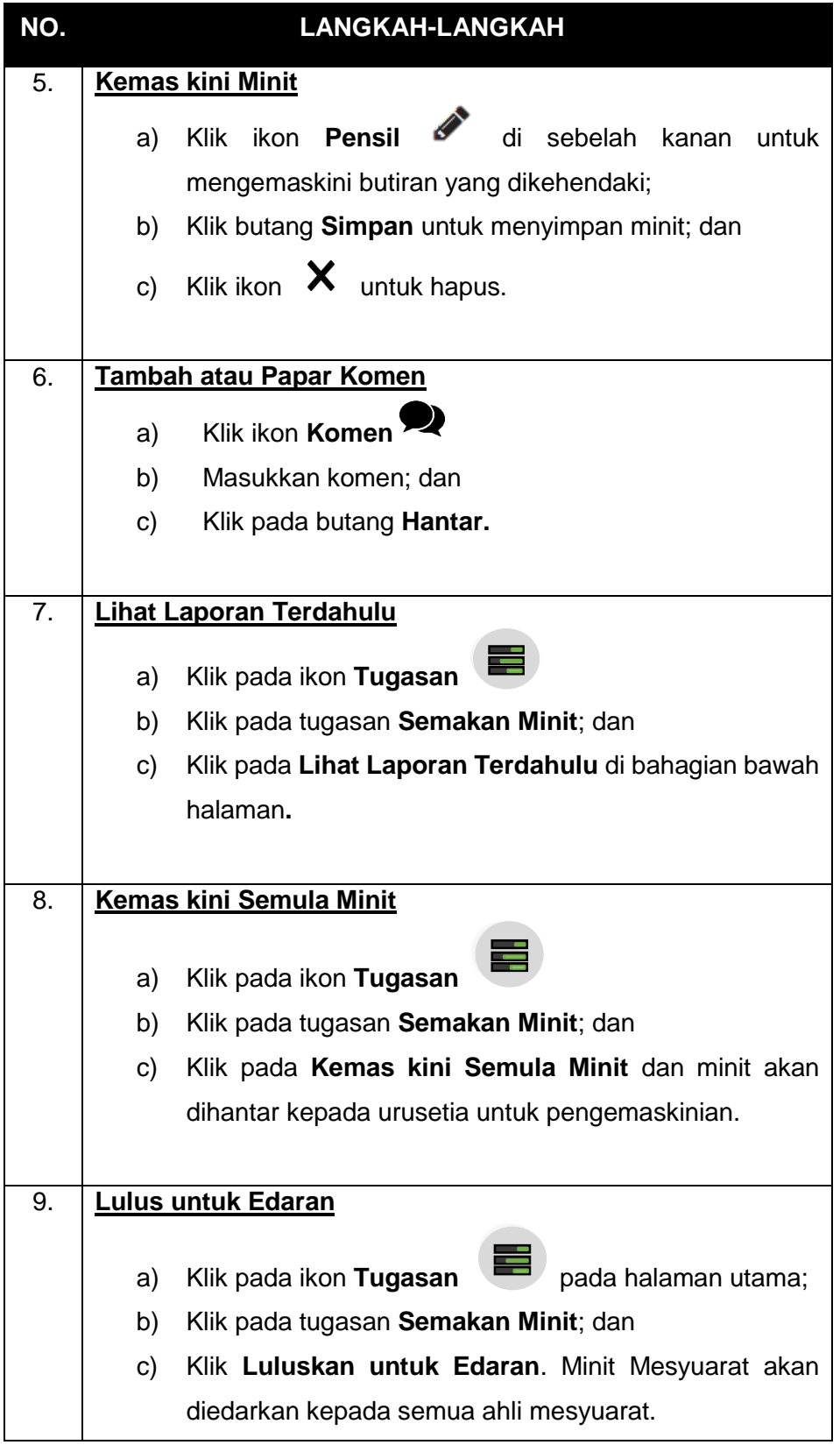

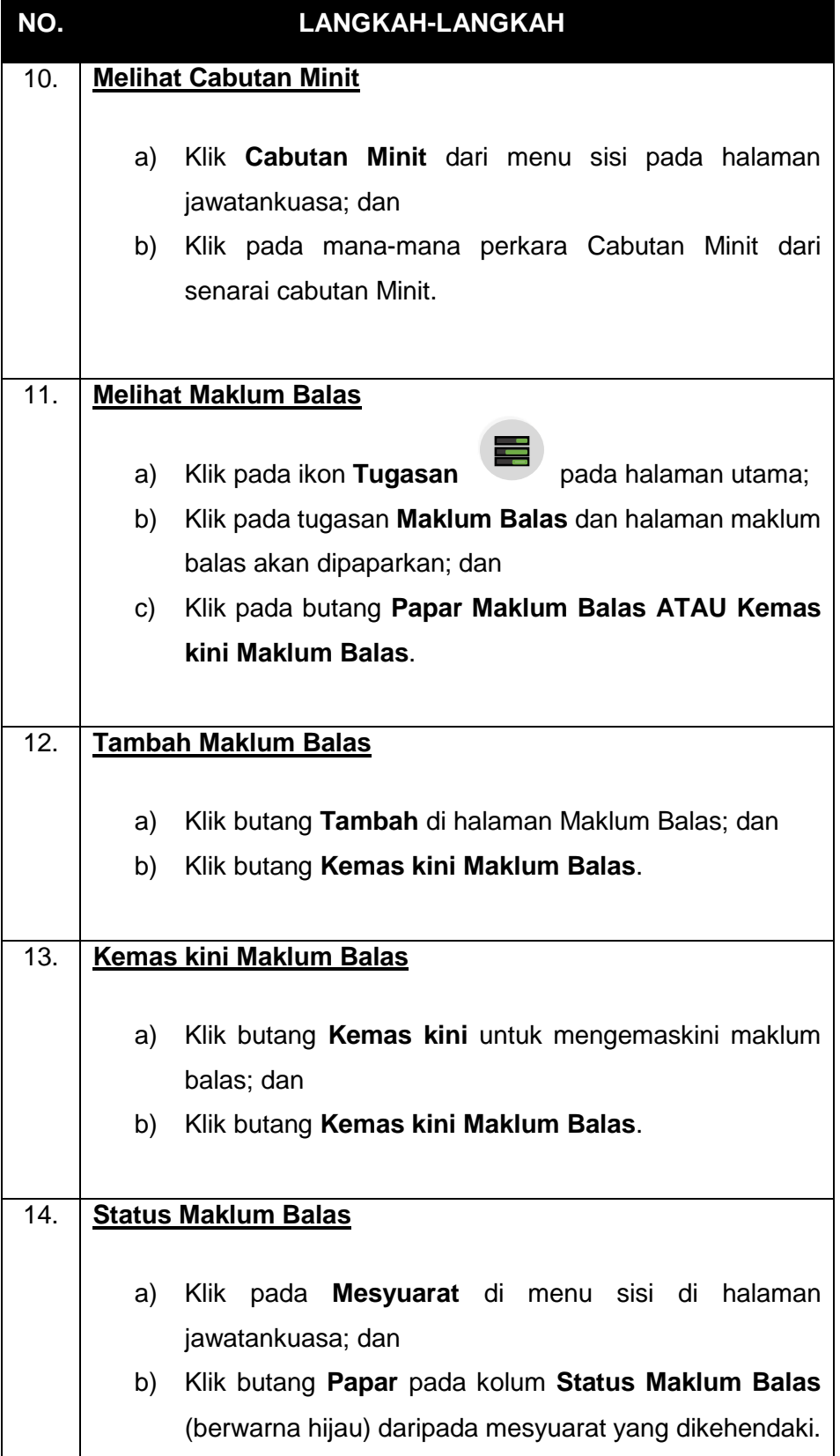

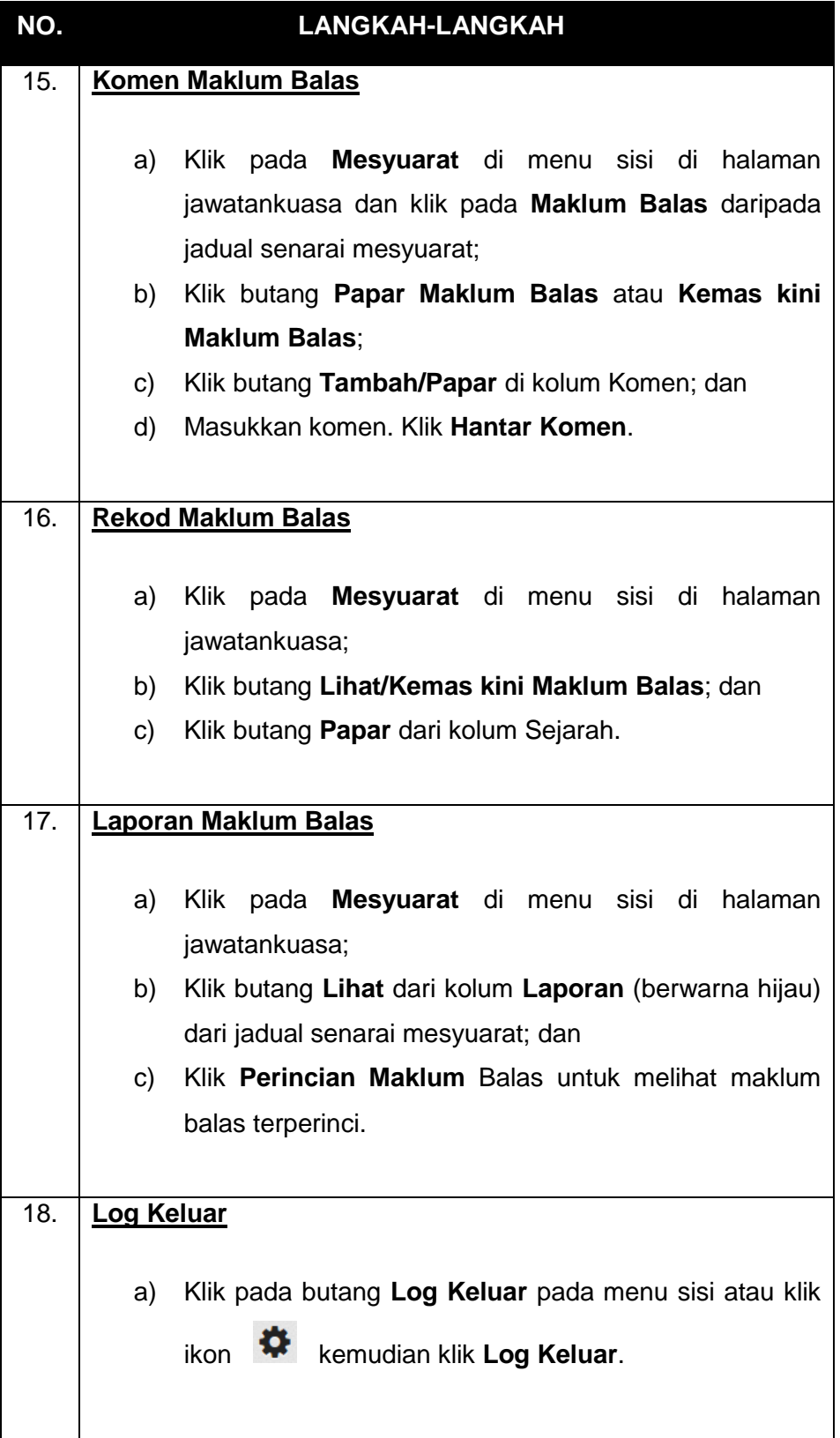

## **3.4 AHLI**

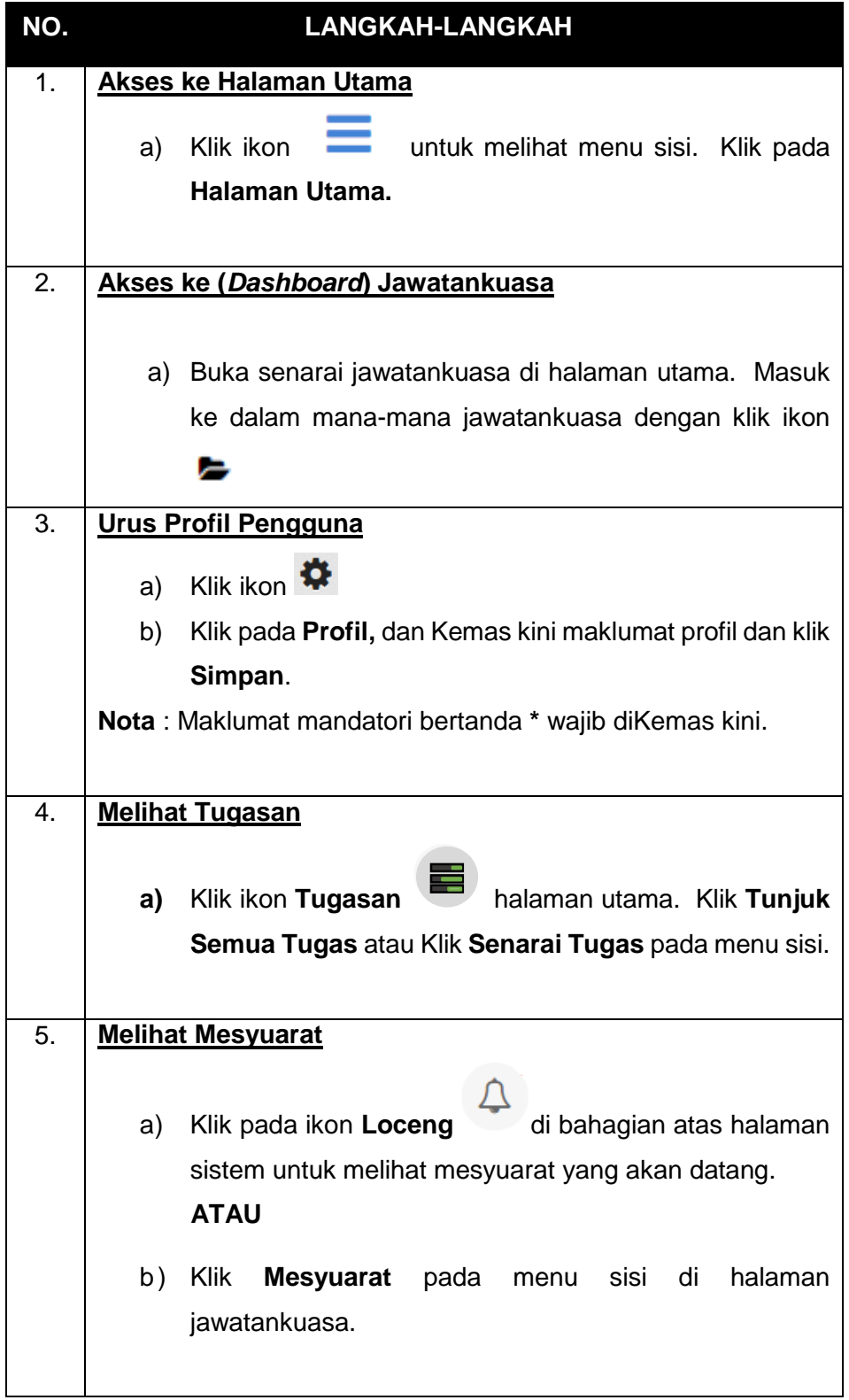

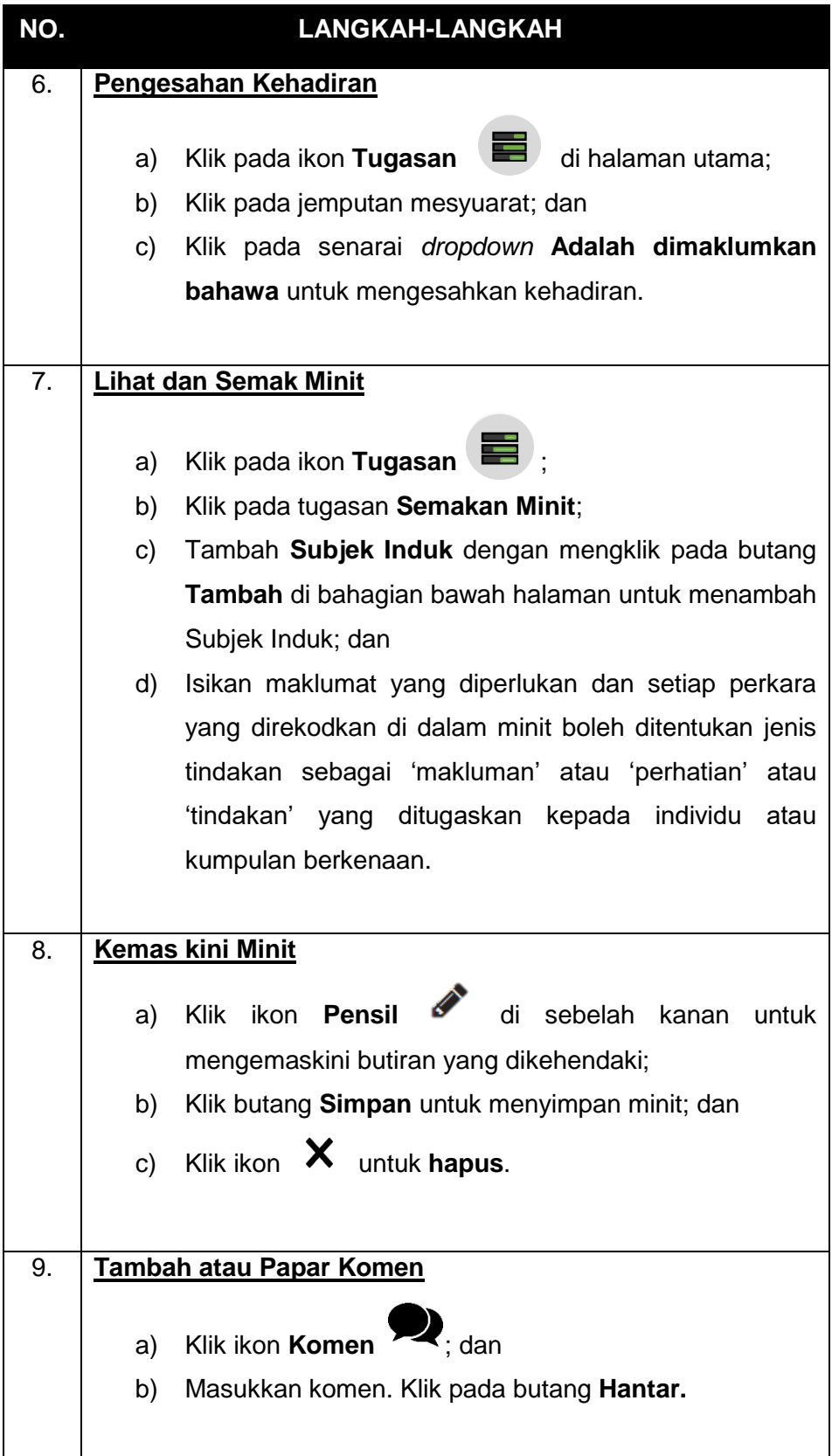

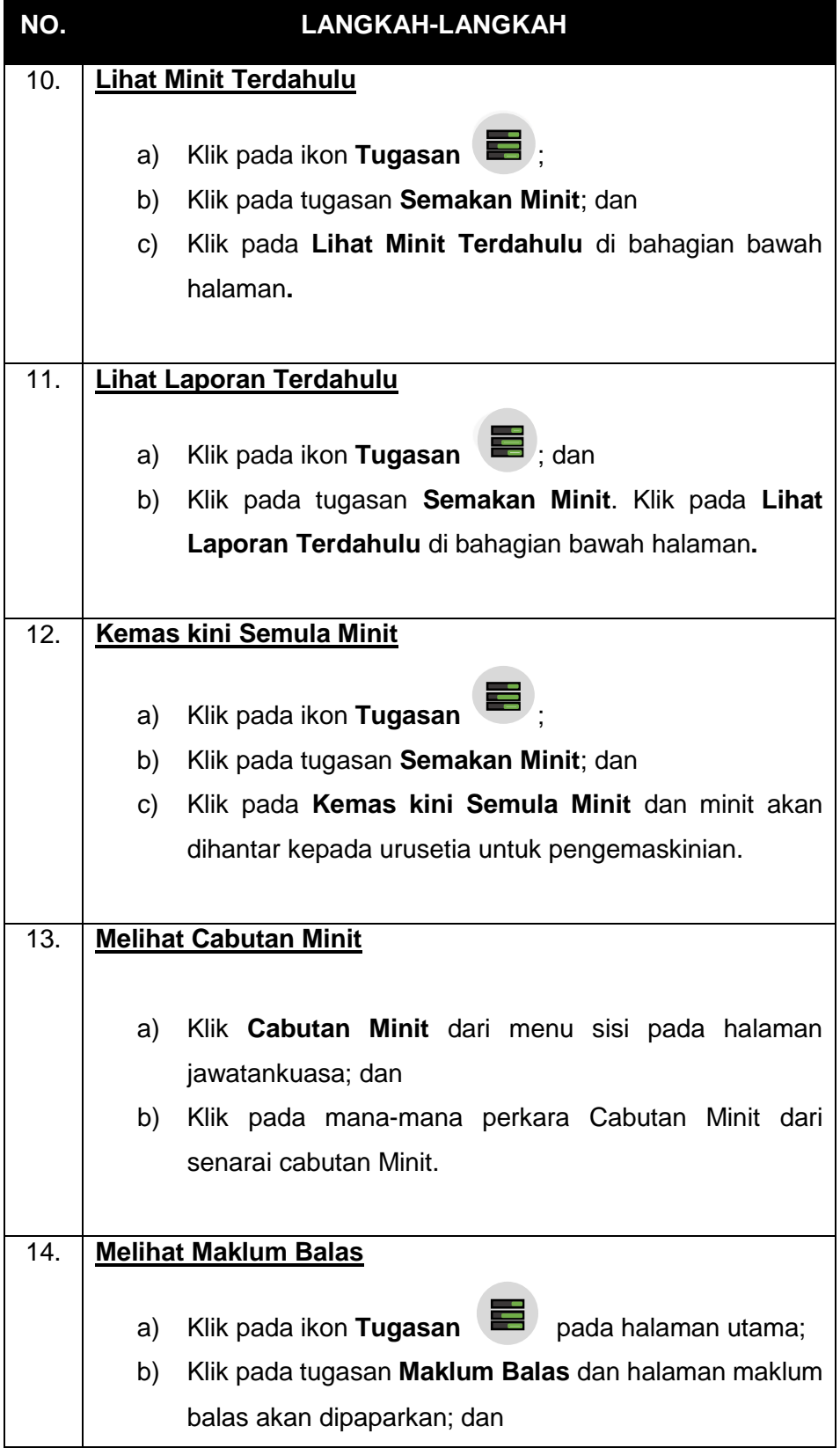

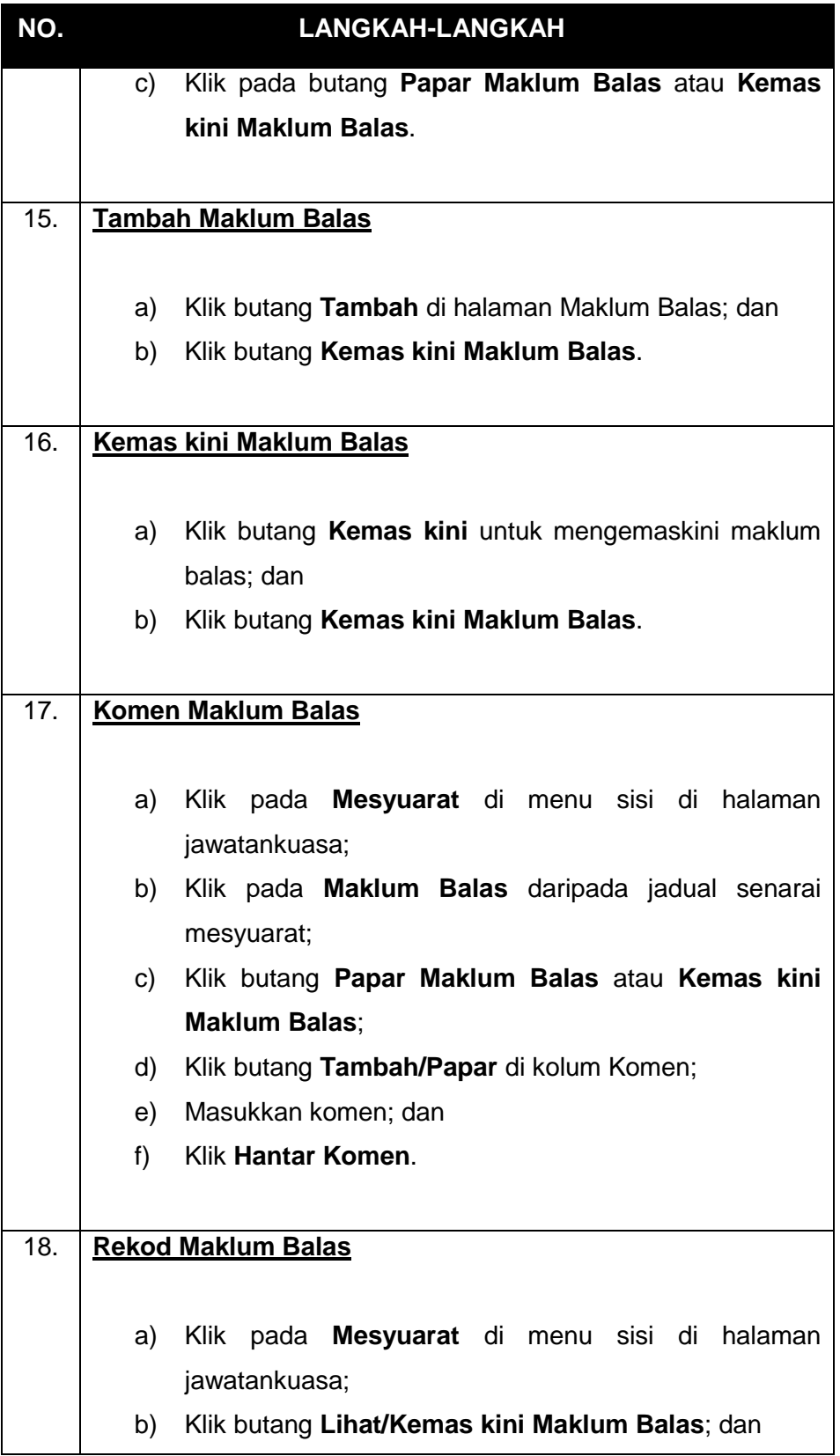

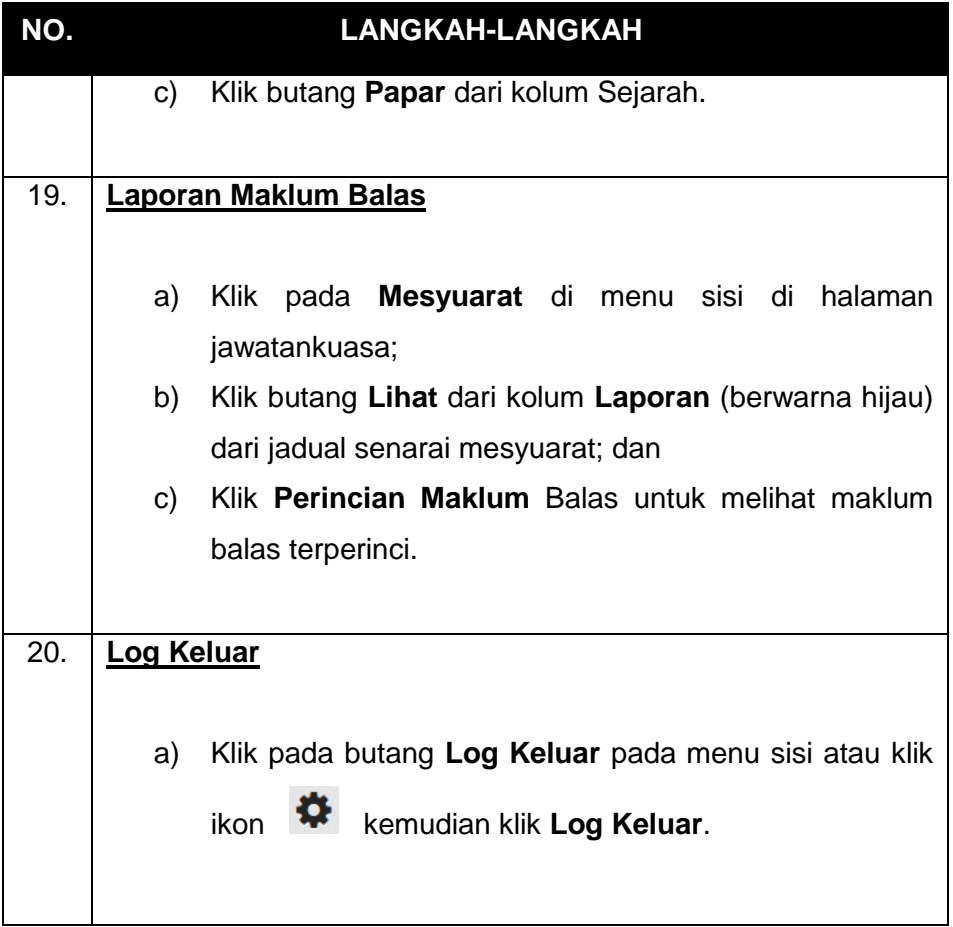

**Lampiran B**

## **CARTA PERBATUAN PENGURUSAN MESYUARAT**

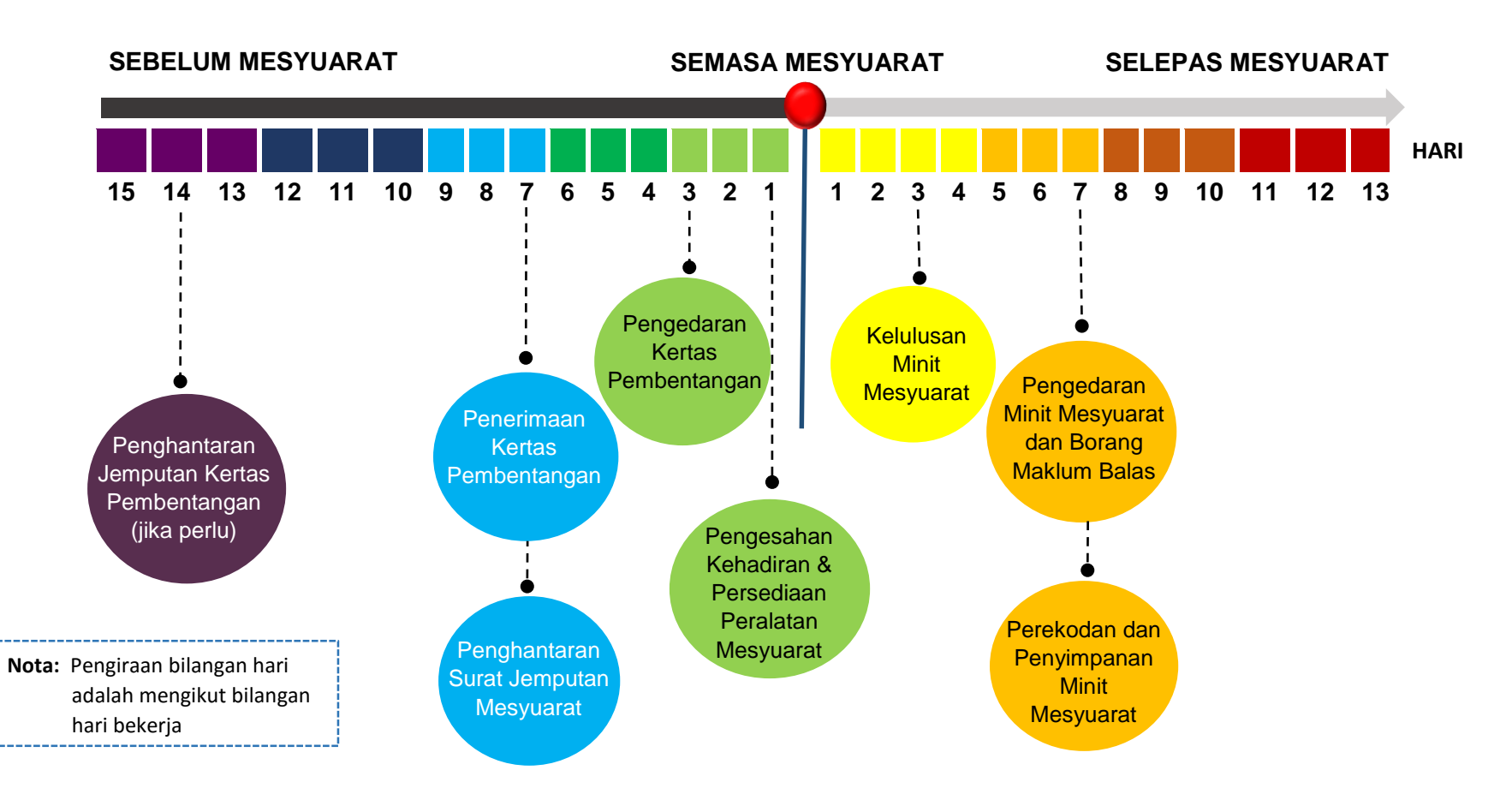

## **Lampiran C**

## **SENARAI SEMAK KEPERLUAN MESYUARAT**

## **(Catatkan Nama Mesyuarat)**

## **Bil. ….. Tahun …..**

Tarikh (Hari) :

Masa : Mula-Tamat

Tempat :

Pengerusi :

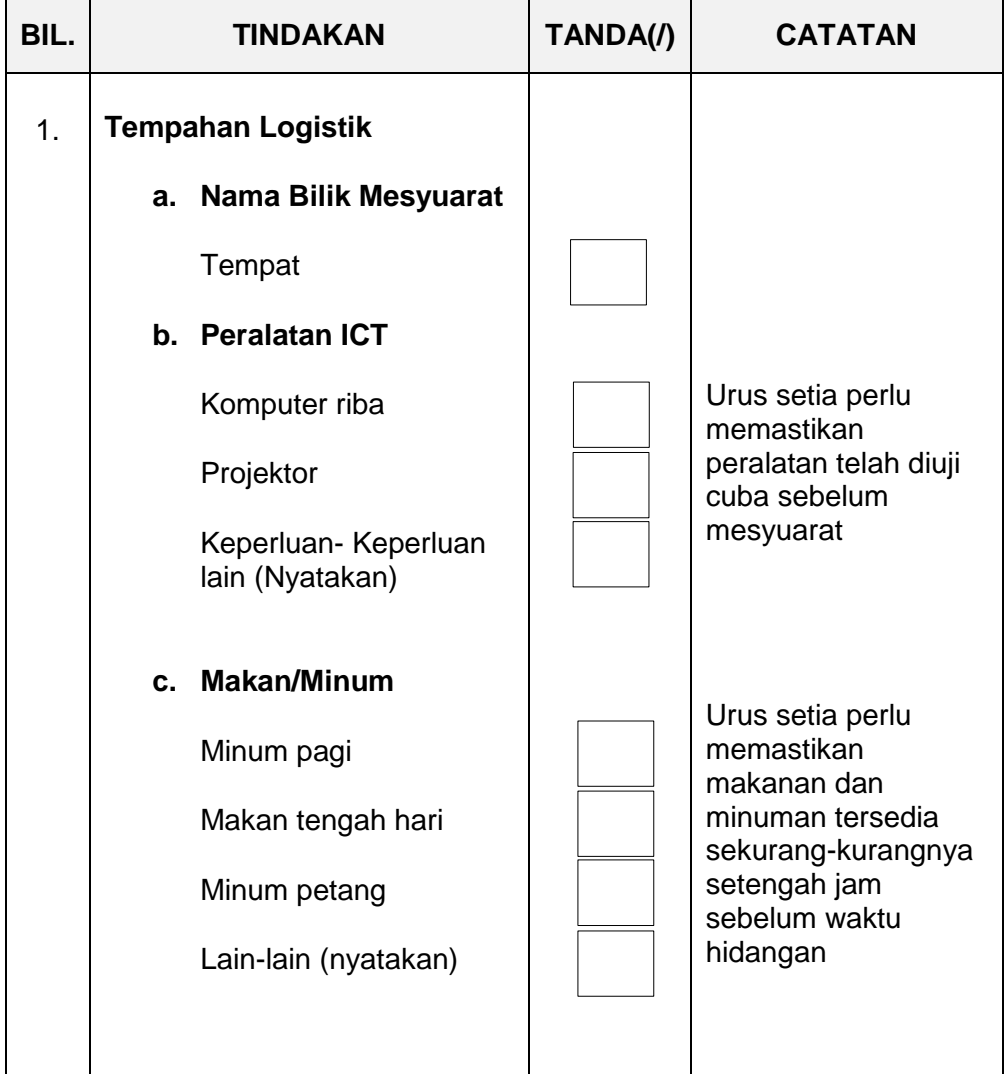

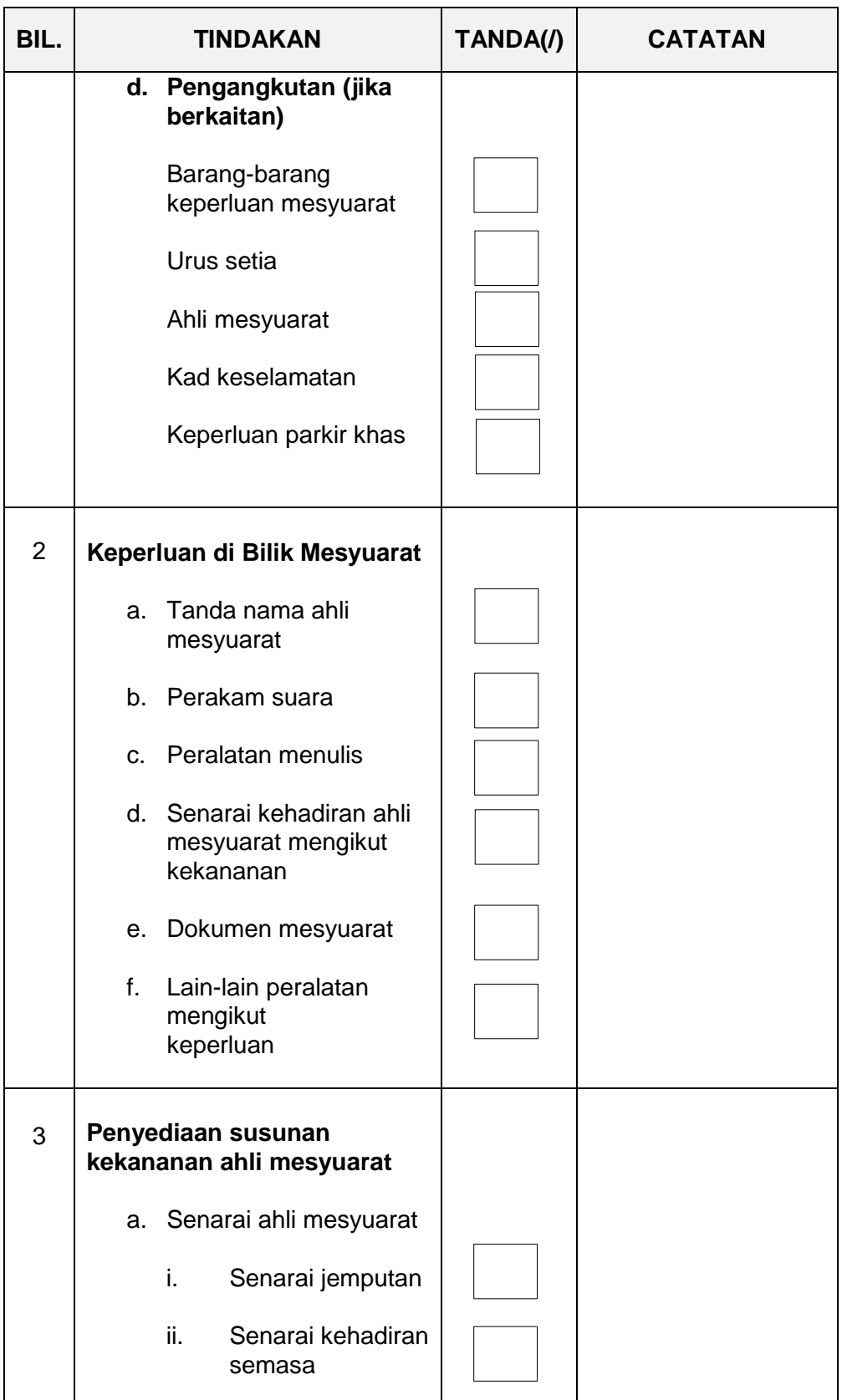

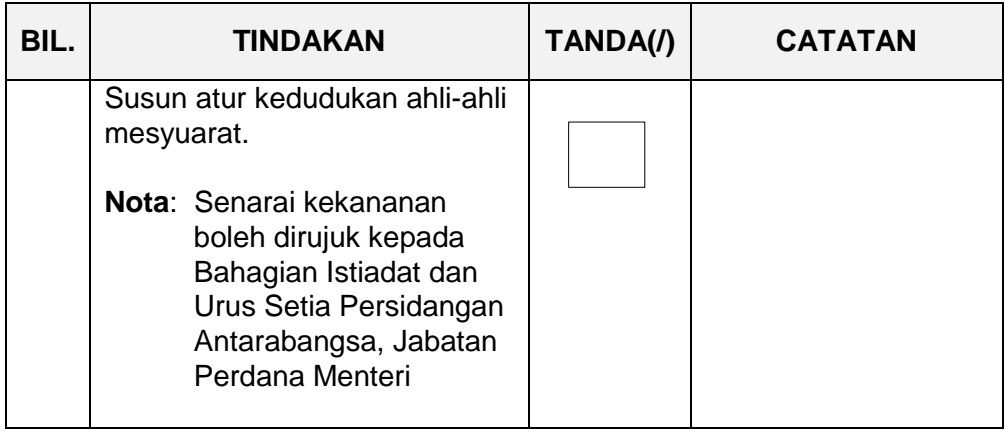

## **CARTA ALIR TANGGUNGJAWAB URUS SETIA MESYUARAT**

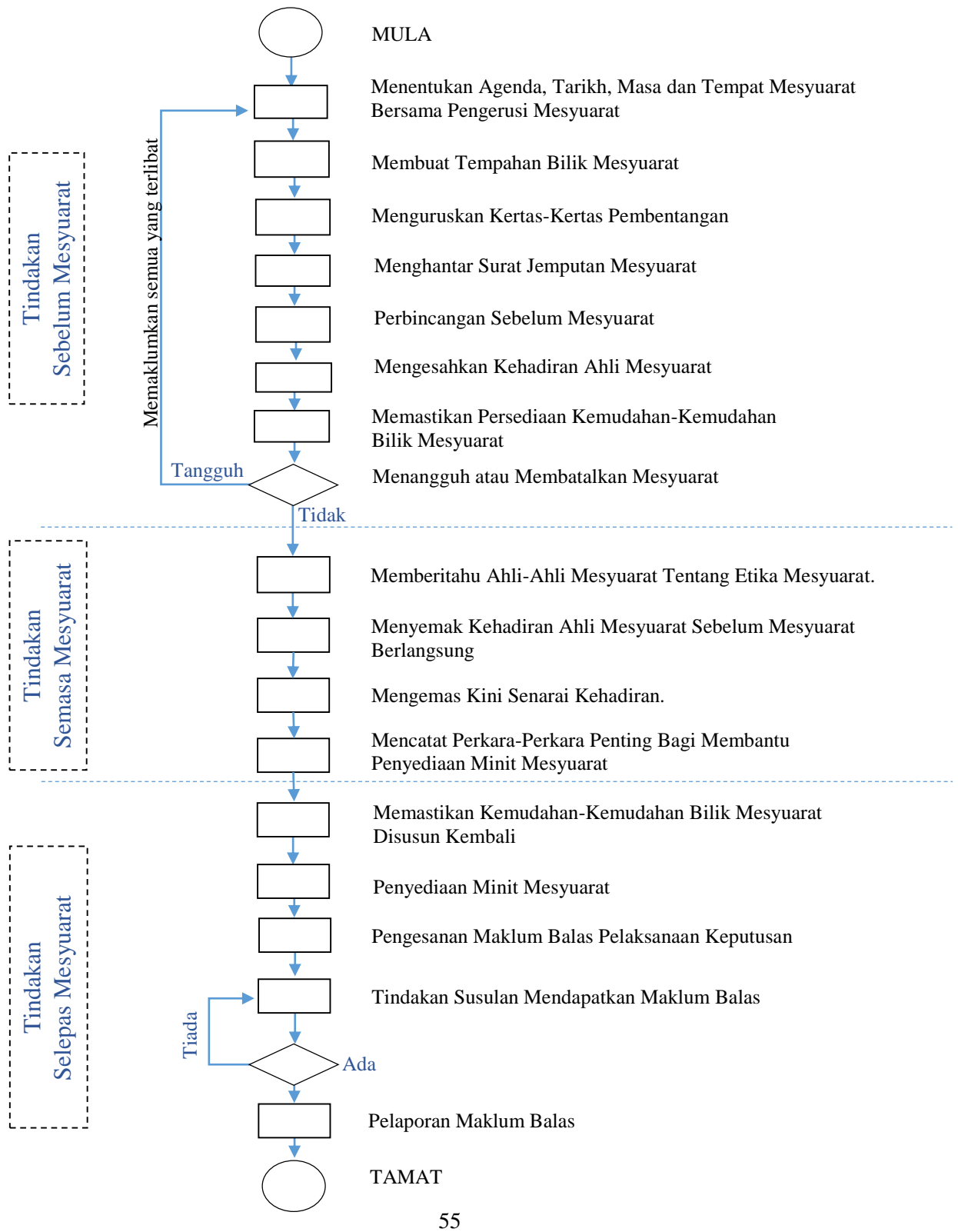

## **Lampiran E**

## **SENARAI KEHADIRAN MESYUARAT**

## **(Catatkan Nama Mesyuarat)**

**Bil. …… Tahun ……**

Tarikh/Hari :

Masa : Mula – Tamat

Tempat :

Pengerusi :

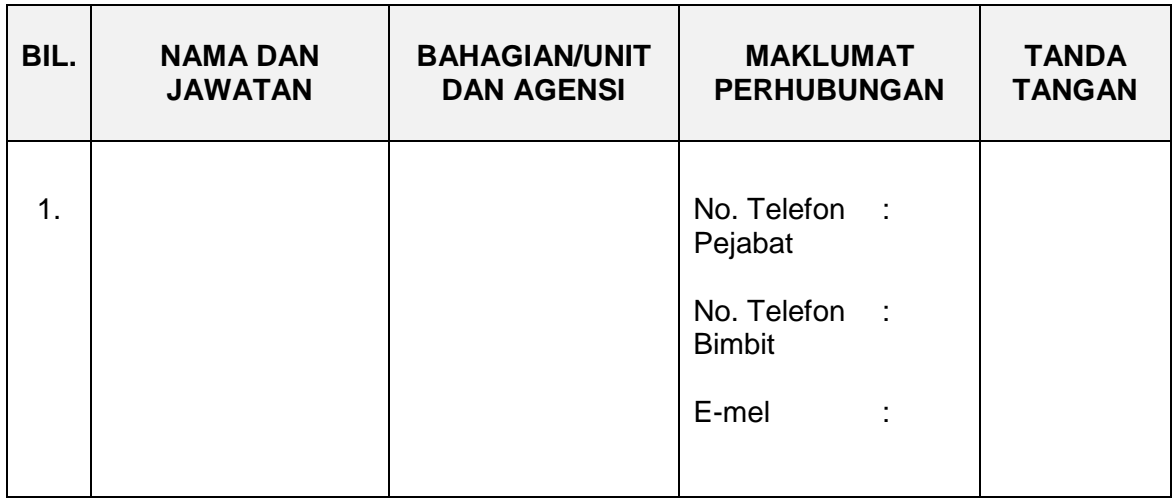

## **Lampiran F**

## **STRUKTUR MINIT MESYUARAT**

## **(Catatkan Nama Mesyuarat)**

**Bil. ..... Tahun ......**

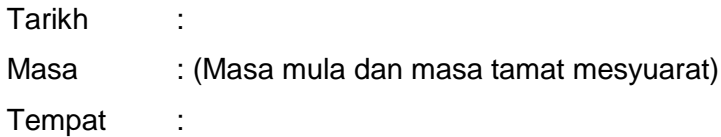

#### **Hadir**

Senarai nama ahli yang menghadiri mesyuarat berkenaan, bermula dengan nama Pengerusi Mesyuarat. Susunan nama hendaklah mengikut kekananan.

#### **Hadir Bersama**

Senarai nama pegawai yang bukan merupakan ahli mesyuarat tetapi dijemput khas untuk menghadiri mesyuarat atau telah turut serta menghadiri mesyuarat. Susunan nama hendaklah mengikut kekananan.

#### **Urus Setia**

Senarai nama pegawai yang menjadi urus setia mesyuarat. Susunan nama hendaklah mengikut kekananan.

#### **(i) Perutusan Pengerusi**

Ruangan yang mengandungi catatan mengenai perkara-perkara penting yang telah dibangkitkan oleh Pengerusi Mesyuarat. Perkaraperkara penting ini tidak semestinya dibangkitkan oleh Pengerusi Mesyuarat pada awal mesyuarat. Ia mungkin dibangkitkan semasa mesyuarat membincangkan perkara-perkara berbangkit atau semasa membincangkan kertas-kertas kerja atau di akhir mesyuarat.

## **(ii) Pengesahan Minit Mesyuarat**

Catatan keputusan minit mesyuarat yang lepas, iaitu sama ada disahkan tanpa pindaan atau disahkan tertakluk kepada pindaanpindaan tertentu. Jika ada pindaan, nyatakan pindaan-pindaan berkenaan.

## **(iii) Perkara-Perkara Berbangkit**

- (a) Ruangan ini mengandungi catatan mengenai perkara-perkara yang dibangkitkan di dalam mesyuarat yang lepas;
- (b) Tajuk utama perkara berbangkit yang dibincangkan hendaklah dicatatkan. Untuk memudahkan rujukan dibuat, muka surat dan perenggan minit mesyuarat lepas membincangkan perkara yang sama hendaklah dicatatkan; dan
- (c) Jika perkara-perkara berbangkit itu masih memerlukan tindakan, catatkan juga agensi atau pegawai yang perlu mengambil tindakan.

## **(iv) Perbincangan**

Ruangan ini merekodkan perkara-perkara baharu yang dibincangkan oleh ahli-ahli mesyuarat. Susunan tajuk adalah mengikut agenda mesyuarat yang telah ditetapkan.

## **(v) Pembentangan Kertas Kerja**

Bagi mesyuarat tertentu, beberapa kertas kerja dibentangkan untuk perbincangan. Perkara yang perlu direkodkan di dalam ruangan ini ialah:

(a) Tajuk kertas kerja berkenaan;

- (b) Nama Agensi dan pegawai yang menyediakan kertas kerja berkenaan;
- (c) Tujuan utama kertas kerja berkenaan disediakan;
- (d) Isu-isu penting yang dibangkitkan di dalam kertas kerja berkenaan;
- (e) Pandangan/ulasan ahli-ahli mesyuarat berkenaan isu-isu yang dibangkitkan di dalam kertas kerja berkenaan; dan
- (e) Keputusan mesyuarat mengenai isu-isu yang dibangkitkan serta tindakan-tindakan susulan yang perlu diambil seterusnya.

## **(vi) Hal-Hal Lain**

Ruangan ini merekodkan perkara-perkara lain yang tidak terkandung dalam agenda utama mesyuarat.

## **(vii) Penutup**

Ruangan ini merekodkan perkara-perkara seperti:

- (a) Masa mesyuarat tamat atau ditangguhkan;
- (b) Ucapan terima kasih daripada Pengerusi Mesyuarat; dan
- (c) Catatan mengenai tarikh mesyuarat yang akan datang jika tarikhnya telah ditentukan.

**Lampiran G**

## **FORMAT MAKLUM BALAS DARIPADA KEMENTERIAN/JABATAN/AGENSI**

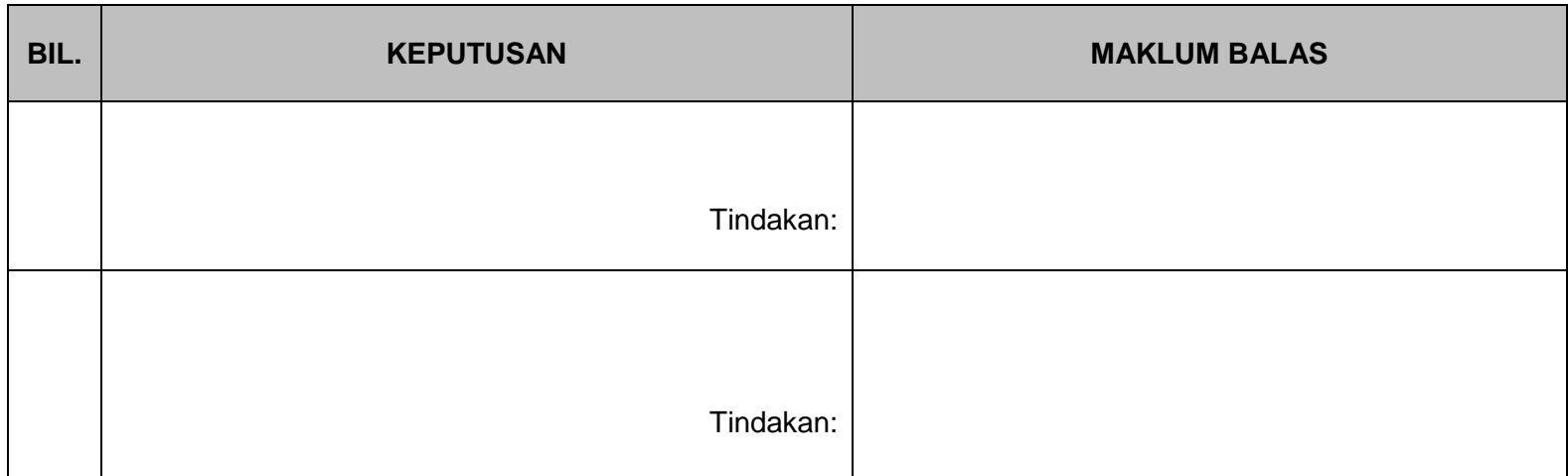